# **m**e le 1<sup>er</sup> hebdomauaire des programmes informatiques **i**

 $\blacksquare$ LES SUPER-STARS D'ATARI POUR LES USA! EN AVANT- PREMIERE POUR: COMMODORE 64,VIC 20, T.I.99/4A ET APPLE II.

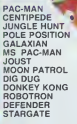

lis sont tous là, dans l'Hebdo vous pouvez les commander des a present, (voir page 7)

# IL REUSSIT SA REUSSITE<br>ET S'ENVOLE

C'est Christian PASCAL qui gagne le concours trimestriel avec son programme "REUSSITE" sur T07. Pour etre reussl. son coup est reussll Felicitations el bon vol.

# BOUM, CRACK, FSZZZTT, DING!

Creaters les brians histophotts d'une bombe.<br>Creater et déchefie qui cédit, d'une payse habitaire des 10.000 frances de prox du<br>concours mensuel qui tombert. Les bout ses<br>concours mensuel qui tombert. Les bout ses<br>un APPLE

# EDITO

Cette semaine, g vous n'aurez plus besom d'aller dans les cafes<br>cafés ou dans les salies de jeu pour jouer a vos<br>à vos jeux d'arcade prèférés, ics modules

SA REUSSITE<br>ET S'ENVOLE<br>POUR LES USA! d'ATARI sont arrivés, lis sont un peu chers, mais au prix où sont les parties logiciels et prefere-fil recuperer la chima<br>d'affaires ainsi réalisé ? Tiens, au fait, pourquoi ne<br>pourquoi ne fanaz-vous pas concurrence a Atari en organisant des parties chez vous ? 50 centimes la partle . vous aunez vile amorti voire cartouche ! Attantion tout de meme a la loi sur les tripois les tripois de membres et al.<br>même à la loi sur les tripois clandestins !

> Nous partons an vacances, he oui, nous<br>aussi I Ou 27 juiist au 27 août, II n'y aura<br>paraonne, loute la rédéction aart au solell, pa<br>vant les yeux, sauf peut-ètre pour regerder gio lux I Por ne pas vous lisser ren.<br>Celux per de la vous lisser de conseile de conseile de pas de la vous lisser<br>charge de la vous lisser de la vous lisser de la vous lisser<br>charge vous marchand de portuus un nu-<br>charge nes ! M'etonneraitque vous reveniez bron zes <sup>I</sup>

Gerard CECCALC.

LES CONCOURS PERMANENTS

10 0000 francs de prix au meilleur programme CHAOUE MOIS 1 voyage en Cali<br>meilleur logiciel CHAQUE TRIMESTRE (Reglement en page intérieure)

VIC 20 . DRAGON . HECTOR HR . DES PROGRAMMES POUR VOTRE ORDI-<br>NATEUR : APPLE II ET IIE CANON X-07 .<br>CASIO FX 702-P . COMMODORE 64 ET HEWLETT PACKARD HP 41 . ORIC 1 ET<br>ATMOS . SHARP MZ, PC 1251, PC 1500 .<br>SINCLAIR ZX 81 ET SPECTRUM .<br>TANDY TRS 80 . TEXAS TI-99/4A .<br>THOMSON T07.

HIPPOREBUS trouvez l'expression qui se cache dans la B.D. de l'hippocampe. Décom-<br>poré en trois syllabes dans les trois premières cases, la "tout" a évidemment un rapport avec I'informatique (

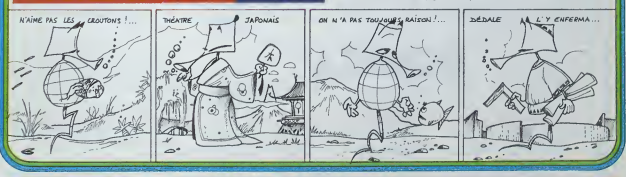

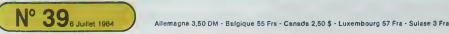

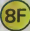

# MOCROISES

Trouvez queiques amis qui veulent avec vous, rempiir - Enter<br>une grille de mots croisés. Lancez le programme. Vous - Neveu<br>pourrez choisir de lire le règle du jeu ou commencer - rratere

tout de suite.<br>Donnez vos noms à l'ordinateur, qui décidera, sans : Si vo<br>appel, de l'ordre dans lequel passeront les joueurs. Quan<br>Quand c'est votre tour, ne perdez pas de temps: il est ; aux. compte.

Gérard BILLON

LEN HOILD THEN LET MOW 334 LET Jenniens<br>334 PRINT OT 6-H.B. JOUE 338 PRINT **HEXES** 

tter

518 | 1989 | 1989 | 1987 | 1982<br>2008 | 1989 | 1989 | 1989 | 1989 | 1989<br>2008 | 1989 | 1989 | 1989 | 1989 | 1989<br>2008 | 1989 | 1989 | 1989 | 1980 | 1980 | 1980 | 1980 | 1980 | 1980 | €IUT DU JIU

1199 GOSUB SB99 1198 GOSUB S9B0

<sup>H</sup> 3 VOIR LR RCQLE Ou

i'de

Avaint que ZX n'armine le 0, vous devez.<br>- Cherchur un mot à placer dans la grifie en utilisant au moins une voire<br>- listie déjé placee (l'ordinateur pour la première à son gré), l'onctif<br>- l'ocquer si vous voules entre vo

- 
- teme de votre mot. 16 LET MARK 1993<br>16 SIMBAD 2004 .<br>16. '"JCU REALISE AND SALES

liw Int Intervals" 0" AND INKCYSL - 358 0<br>NEW YOROTO LIS + YNEW DOTO 200 - 399 P.<br>HET IN INKCYSON THEN DOTO 200 - 498 P. ITTLL MARY SECTION

ies fille with the section of the cut and the cut and the cut of the cut of the cut of the cut of the cut of t<br>is consider the cut of the cut of the cut of the cut of the cut of the cut of the cut of the cut of the cut of<br> O 189 THEE OES JOUEURS 3.5 PRINT COMBIEM OE JOUEUNST- UR UN<br>200 Print Origin - Son INKEYs '6 1918 0<br>1980 OR JOUEUN - DOUTY - 1989 089<br>1980 PRINT RT 6.6, ECRIUEZ LE NO 1188 0<br>1980 PRINT RT 6.6, ECRIUEZ LE NO 1188 0

- Le 27 judiet, un numéro :<br>quadrupie pour le prix de 3 num4ros.<br>num4ros. 4 programme.. per ordinateur, 64 pages! ze manca chez votre marchary] de Journaux.
- 

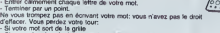

- 
- 
- 
- 

- Si vous cherchez <sup>a</sup> placer une lettre diflerente dans une case deja occupee. Si vous n'etes pas passe sur une lettre deja placee - Si vous n'avez pas tape voire point final avant lalimite de temps. • Si vos adversaires refusent votre mot (les capacites intellectuelles du ZX <sup>81</sup> etant lout de meme limitees, c'est <sup>a</sup> eux de verifier votre orthographe et de s'assurer que levoisinage fortuit de certaines lettres, ne cree pas de mots inconnus du dictionnaire). Ouand vous aurez surmonte lous les obstacles, ZX <sup>81</sup> calculera votre score en additionnant les valeurs attachees a chaque lettre en fonction de sa frequence d'utilisation dans le vocabulaire. Le jeu s'arretera quand tous les joueurs successivement perdront leur tour pour n'avoir pas repondu dans letemps limite. Bonne soi- ree.

Jour Journan, ET Repuyez sur 8<br>2. Fero<br>8. Input -i To Ju<br>3. IP Jeta I, C<sup>ho</sup>r-Vict <sub>coro</sub> Uie IFIi»"U" THEN LET DX-1 1129 IF I«-"M" TMEN LET DY-1 1138 IF INKCYS() "TMEN OOTO 113 | 1994<br>1199 REM ENTREE OES COORDON- 1210<br>1288 PRINT AT 19.8: TRPEZ LC NUM | 1995

eRO IB1S3\*56789) PE LA LlONE OU UOUS PLACCREZ LA PAEMIERE LET TRE DE VOTRE MOT. <sup>B</sup> 121B GOSue 53BB iaaB IF I«t"B" OR I\*.. <sup>1</sup> ' TMCN GO to iaiB Liii sosub seee 1228 O0SUB 3BSB 1239 LET X-CO0E It-27 12\*B IF INKEY«<>"" TmEn GOTO 12\*

 $\frac{1}{2}$ 

**IBjENTREE OER MOTH** 

MINT AT i.i, JKJi , ,"| OE JOUEP" U0U8 RINT « 759 L! 778 PRirjf'nf iB,9, -flni" 78B PRINT AT 19,9. "QUGN& V0U3 <sup>R</sup>VEZ TAOUUE UN MOT, TRPEZ <sup>1</sup> POUR UN MOT HORIZONTAL OU BIEN <sup>|</sup> PO UR UN MOT VEATICAL" 809 LET T-199 319 GOSUB 53B9 889 IF li-o-U" AND l|()T TMCN OOTO 819 OOTO 1348<br>COOTO 1899 IF LAT COURT THEN 00 .3588 1388 PAINT AT X+4.Y+9;CHA& (CODE \$918)

10 BAND Y (198 RMG) Y (198 THEN GOT<br>1399 REM .ETTRE MORS ORILLE<br>1399 REM .ETTRE MORS ORILLE<br>1399 REM .ETTRE MORS ORILLE<br>1399 REM .ETTRE SORTI DE LOI DE LOI DE LOI DE LOI DE LOI DE LOI DE LOI DE LOI DE LOI DE LOI DE LOI DE

tks princes princes princes in the second princes of the International or in the International field of the In 1917 m for form of the first part of LET BILL PARE AND ACTOMATE  $2070.1988$ 

28.9 PRUSSE LA 60<br>1849 PRUSE 088<br>1849 REV 2838

2536 LET PSC NATION TOOL HEIZ><br>SPAG PRINT AT JAD-1.00, "-",PS<br>3848 PRINT AT JAD-1.00, "-",PS<br>3868 PRINT AT JAB-1.00, "-",PS<br>3868 PRINT AT JAB-1.04.1 (JL ,TRG) 189<br>3868 PRINT AT JAB-1.04.1 (JL ,TRG) 189

3999 REM KNAESOISTREMENT OU **28 FOR I»LEN MB TO 1 STEP -1** 

**RLICE** LA CONSOLE

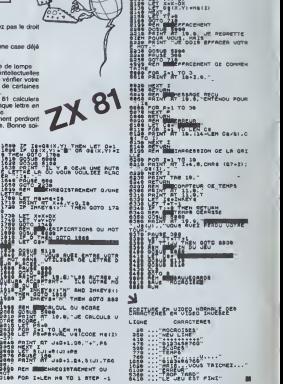

8610 ...<del>.</del>um

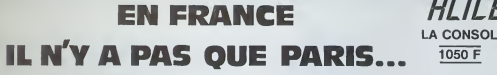

POUR ORDINATEUR FAMILIAL TI 99/4A TEXAS INSTRUMENTS

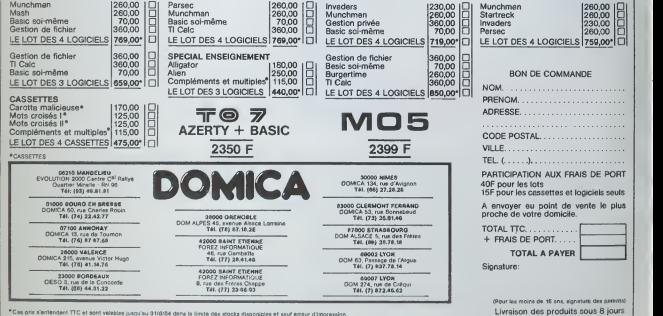

•Cm prtx B'sntendenl TTC atsont valabies |u»qu'au 31/8/84 dans lalimite das atocka dlsponlblas et taut erreur d'lmpreMien

# X07 CAR

La célèbre course des 24 H du MANS est rèduite à 5 minutes dans ce programme de jeu où vous devez pi-<br>loter une tormule 1 sur un circuit difficile.

# Gérald BOUQUET

mque vous lancez le programme la mechine vous demande quel<br>reau de officulté vous désirez (1 à 30). Une fois la donnée antrée,<br>CANON dessine un cricuit avec un point à l'intérieur, c'est voire<br>flure. Vous devez vous déplac

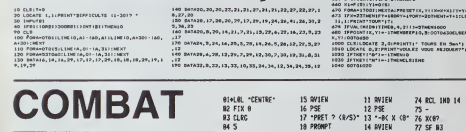

**B2 FIX 8** 

**83 CLRC** 

 $845$ 

85 \$T0 19 Ce programme reprend le sujet classique des batalles<br>spatiales mais, en "temps réel" (assez rare sur HP 41).<br>Le jeu nécessite une HP 41 CV ou HP 41 plus module<br>nuedruple. Le but du jeu est d'affronter et d'abattre  $-861$ **87 STO 38 98 XED . INIT** druple mocci

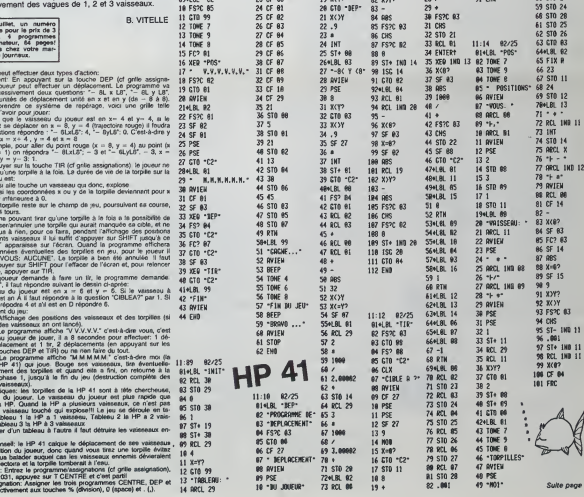

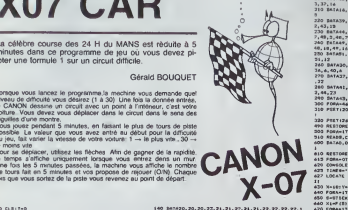

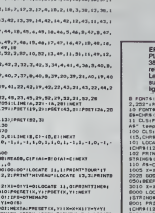

**SEPSETI** 

 $\overline{a}$ 

 $78$  X=8?<br>78 X=8? 24 X(87

81 RCL 19

14 MATER

16 ENTER1

 $15$   $PSE$ 

17 RBS 88.885

 $188$ 

 $193$ 

28 RCL 30

21 XYP

22 SF 85

×

28 STO 13

23 XEO IND  $\ddot{\phantom{a}}$  $86$  ST+ 26<br> $86$  ST+ 26

 $25$   $$5$   $$83$ <br> $$63$   $$85$ 38 ST+ 28<br>39 SF 84<br>39 SF 84

27 1899

RRATA: La programme TEM-<br>LE sur CANON X07 dara la nº<br>3 comporte guelgues erreurs<br>tatives su graphiqme<br>Mannes: n'oublique pas las<br>Mannes: n'oublique pas las<br>mes 102 et 6001. || +"252, | 32, | 33, | 34, | 32, | 32, | 33, |<br>|-<br>|92+'0,0,0,0,292, | 32, | 52, 292-' (NORTS, CHRS (1281) 105 , 1<br>100-1200: 1131)<br>10, 31 РК (НЕЗТЯ (НЕВ 19, 130)<br>2001: 1120: 1107 (НЕВ 10, 130)<br>30:1120: 1107 (НЕВ 100 10, 130) 10841126(0):00:00:00 = 00841130<br>
0000 = 007100(0):00:00 = 146=0691130<br>
0000 = 00716(132) = - 0, 60, 22, 72, 132, 132, 0<br>
0000 = 008112132) = - 0, 60, 22, 72, 132, 132, 132<br>
1129 = 11103 = = 11011 = 21012 = 11012<br>
0000 = 00 2019-1120)<br>250 ‱9371CK(02+8C≈92−1+AG≈C≻PG-113<br>200 : OCATE A 3×PGINT STOIND&Y:5.C

83 ST+ 23

 $84$  SI+ 24<br> $85$  SI+ 25 21 RCL 08

Le 27 juillet, un nume<br>quadruple pour le prix de<br>numéros. 4 programm<br>par ordinateur, 64 page<br>24 rang de journeur,

Se RVIEN<br>Si PSE

53 GTD 82

54 °F : @CUNE 35 AVIEN<br>35 AVIEN<br>56 B<br>57 STO 23

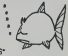

# **BATAILLE NAVALE**

Réputé pour son graphisme à toute épreuve, Hector en fait la preuve, si nécessaire, evec ce programme de<br>bataille navale.

oaiaine navale.<br>On s'imagine presque que l'action se déroule dans les<br>mers du Sud! Leissez-vous guider par le programme

Marc BARON

'K,DATALLLE HAVALEK<br>HITKE COLORO: 1.7.4 SPEED 21-D 22-0 RESTORE<br>| CATAO: 8.0.12 124 28 295 235 62<br>| FORTH: 20521052960 REREY PORELY NEXT-POREZAS47

2 (1991) 1995<br>2001 - Carl Company, 1996 (1995) 1996 (1996)<br>2001 - Carl Company, 1996 (1996) 1996 (1996)<br>2001 - Carl Company, 1996 (1996) 1996 (1996) 1997<br>2001 - Carl Company, 1997 (1996) 1997<br>2001 - Carl Company, 1997 (199

13 OUTPUT'S APPUREZ SUR LE BOUTON ,FIRE 4-28-14A

14 OUTPUT'S APPUYEZ SUR LE BOUTON , FIRE 8"-20-150

.<br>S 1FFIRE(8)∞OTHENGOTOI6 ELSEIFFIRE(1)⇒1THENGOTOI 16 CLS<br>17 LINE20,220,220,220 1<br>17 LINE20,220,220 220 - LINE220,70,1<br>18 LINE20,31 Le sud 200 - LINE220,70,1 LINE20,70,1

ME20.761<br>1922 - INSERT 2018 - 2019 - 11 | INSERT 2018 | INSERT 12:19 | 11<br>1922 - 2022 - 2023 | 2023 | INSERT 6 | 10:19 | INSERT 14:39 | 11<br>1924 - INSERT 2023 | INSERT 6 | 10:19 | INSERT<br>1928 - OUTFUT DRY LOOK | NORT 10:09

)<br>27 OUTPUTTVOUS voulez tirer Pressez #IRE\*.30.39.3

20 OUTPUTTS: le Score < tue -20 c'est finit.26.25

1<br>29 PLOT170-65-12-10-1<br>29 PLOTNO-65-12-10-1<br>31 LEWINTOBRY 2-17->112-10-PHTCBRC10-19-7010<br>22 LEWINTON-81 STPRC-7HTMERCOON<br>VSLTNOMOTON-81 STPRC-7HTMERCOON

**HECTOR HR** 34 L3=INT(RICC7, 12) 3112-10=INT(RICC10, 19) 3110-1FL<br>31 SL29HXL3CL1THENG01036-ELSE1NISCHIZINHATZ WITH

6 Lander Redr 2, 12 > 1812 - Handert Redr 10, 193 1810 - IPL<br>-Lander Alt State Art J. Lander Corona - IR SE DE HArt Hander<br>- Homer Hart Hart Hart Lander Corona - EL SE DE HArt Hagenbar

32 COTO36<br>38 LISENTORIO 2-12) HI2-HSENTORIOCIO 19-19 VALIO 1FL<br>ICLINICESCUSSORIES HI2MOLSCHLINDROTORO ELSCITH

HARREST HURRING<br>COTO 10<br>COTO 10 - ANDES LES HURRINGER E DENSITO 10 - 19 > XII BI LES<br>LEGEL ET NUARREST HURRISHET HORNEWET HERMENEE XHI

: LOTOHN<br>N.FRIEG 79.1.SPREE 77.1812 HP+2NT (RIDE 10-1999A10 LIFL<br>N.FRIEG 79.1.SPREE 79.N.4RNDE791.3PHDE791.2PHDE79311<br>NOT ARMIDHT (ANTHENGOTO44<br>HOT ARMIDHT (ANTHENGOTO44

 $\begin{array}{l} \textbf{1} & \textbf{1} & \textbf{1} & \textbf{1} & \textbf{1} \\ \textbf{1} & \textbf{1} & \textbf{1} & \textbf{1} & \textbf{1} \\ \textbf{1} & \textbf{1} & \textbf{1} & \textbf{1} & \textbf{1} \\ \textbf{1} & \textbf{1} & \textbf{1} & \textbf{1} & \textbf{1} & \textbf{1} \\ \textbf{1} & \textbf{1} & \textbf{1} & \textbf{1} & \textbf{1} & \textbf{1} \\ \textbf{1} & \textbf{1} & \textbf{1} & \textbf$ 

 $\begin{smallmatrix} 41 & 070 & 080 & 0\\ 0 & 0 & 0 & 0\\ 0 & 0 & 0 & 0\\ 0 & 0 & 0 & 0\\ 0 & 0 & 0 & 0\\ 0 & 0 & 0 & 0\\ 0 & 0 & 0 & 0\\ 0 & 0 & 0 & 0\\ 0 & 0 & 0 & 0\\ 0 & 0 & 0 & 0\\ 0 & 0 & 0 & 0\\ 0 & 0 & 0 & 0\\ 0 & 0 & 0 & 0\\ 0 & 0 & 0 & 0\\ 0 & 0 & 0 & 0\\ 0 & 0 & 0 & 0 & 0\\ 0 & 0 & 0 & 0 & 0$ 

vortos<br>33 dentes<br>33 dentes<br>35 dentes - Biolois Figinis III (1922-210.)<br>35 septembro: 192. v. 92. ?<br>37 septembro: 192. v. 92. ?<br>37 septembro: 192. v. 92. ?

)<br>INFUT A2#-AQ-UAL(A2#)<br>IF (A2KI)+(A2>5) THEN GOTO 30 HA IF (AZKI)≁(AZYS) THEN GSTO 300<br>150 RM(AZH) | TO A2<br>150 RM(AZH) | TOLA2<br>100 BF AZH) | TOLA A4≖TerT<br>150 CURSGA B,(@r24A3/A2(H) "HUNERO DUTV!<br>150 CURSGA B,(@r24A3/A2(H) "HUNERO DUTV!

59 FORV+192T092STEP-10

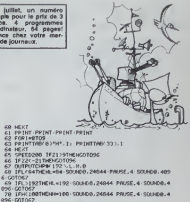

67<br>1081H2HH-100 · 50LND0.24044 PRUSE. 4 · 50LND0. 4<br>67<br>1987H2HH-198 · 50LND0.24844 · PRUSE, 4 · 50LND0. 4

996 (2010)?<br>73 Leu-Kinston (1971) (1980-1912)<br>73 Leu-Kinston (1971) (1982-1923)<br>75 Herrick (1972) (1987-1988-1943)<br>75 Herrick (1972-1975) (1988-1931)<br>77 TEFT6FC (1987-1988-1970)

001067<br>001067<br>500003.264-PRUSE.5 900401 **NUSE. 5 SQUADO.** 44

IFL1=LREND=RINDK201092

FELSHLANDMININIOTOR

87 | FLORIDA PRESIDENT EN 1972<br>20 | FLORIDA | PRESIDENT EN 1972<br>20 | FLORIDA | PRESIDENT EN 1972<br>21 | DITOR | REGIONAL PRESIDENT<br>21 | DITOR<br>21 | DITOR | PRESIDENT EN 1973<br>20 | DITOR | PRESIDENT EN 1973<br>20 | DITOR | PRESIDE

. - 3. н+1 . 11 . 9. 1 . 001065<br>|DID<br>|001910722. 22. 196. 0. 22+22-1 - 00191722. 32. 196. 3 · 10<br>|40. 40. РЕОП. - 3. н+1 . 11 . 9. 3 : 001067

e"246.40" PLOTL-51.9+1,11.9.31001067<br>95: 210.71.RGH-001F9T\*5: C. 0. R. E. -1.40.200.1+00TPUT<br>02.130.200.1<br>02.130.200.1<br>90: 0010UTPSC-641. 00. Hom-1H\*-00.140.2<br>90: 0010UTPSC-641. 00. Hom-1H\*-00.140.2<br>100. IF23H=\*0\*1NcN GOT

Le 27 juillet, un numéro<br>quadruple pour le pris de 3<br>numéros. 4 programmes<br>per ordinatior, 64 pages<br>24 francs char voire mar-<br>chand de journaux.

# **SUPER TIERCE**

Jouer au tiercé sans boursa délier! Rien de plus simple<br>avec ce programme et votre SHARP MZ 720. 

# Loic MATHIEUX

# COLOR ,, 7,0-EUR-CLS<br>| CURSOR 7,10-PRINT "HORBER DE CHEUZPUN<br>| CECK DE DE RENEVERENCE SKSKSKOFSTAGKORD<br>(DEZ P A 94 ) \*1<br>METHE \*8 ) \*1<br>METHE \*8 PROMING HERE (HERE) \*1<br>METHE \*8 PROMING \*1<br>METHE CHESOR \*0.19 \*PRINT \*PARING OK USULUSE HOMERC OC JOUDJES<br>FOCOCOCOCOCOCOC **COORDINATION** IF COI THEN WHY THAT "<br>CURSOR 5, 18 IMPEINT "HON DUTC", ME, 10

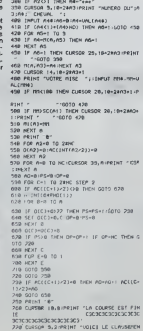

.<br>1898 RETURN<br>1848 SF (ACA,13=A2C133ECACA,23=A2C233 TH EN BEAX-BEAZ-MICRIBICATE .<br>1858 | IF (1919, 1)=82(2))#(1919, 1)=82(2)) | TH<br>FH ALAIKALAIKAIANCES CH DIA ACTUAL MATERIAL PROFILE AND A CHARGE OF THE PROFILE AND A CHARGE OF THE PROFILE AND A CHARGE OF THE PRO<br>1878 - EN COREA, ISLAND DENS ACTOR (PER PROFILE AND A CHARGE OF THE PROFILE AND A 1250 - 106-8<br>1260 - 17. CIPER, 23-AZE33380RER, 23-AZE33380<br>18, 33-AZE33380RER, 43-AZE43180RER, 53-AZE5<br>13. TPCH (2011-561) 411 ERJANCA 1088 FRETWN 

**MZ 700** 

te 4 dhoows :-<br>1570 FDR 8-9 TO 1800-HENT R<br>1500 FDR 8-1 TO 81<br>1500 SF SCC03-0 THEN 00TO 1578<br>1550 SF SCC03-0 THEN 00TO 1578 150 | F. Grape - Francesco III, Francesco III, Francesco III, Francesco III, Francesco III, Francesco III, Francesco III, Francesco III, Francesco III, Francesco III, Francesco III, Francesco III, Francesco III, Francesco

e CR'<br>1830 CUBSOR 9.2017/ERF "Powerez in to

1976 CUSSO 3/00/PREPT There are the set of the set of the set of the set of the set of the set of the set of the set of the set of the set of the set of the set of the set of the set of the set of the set of the set of th

# **COSMORIC**

**Mehma DEMOT** 

priville, le 5 octobre 2012...Règles du jeu dans le isting, pas besoin d'explications.

-<br>| IFPEEN: 000003-169165HEME0=3ELSE<br>| IFPEEN: 000003-169165HEME0=3ELSE<br>| PRINTCHEN: 03:000010FEEF|HITICH00<br>|0 GOSUEL0000100000000FEEF|HITICH00 COCURSIONNO "BOOPRESENTATIONADE COSUEDOS 600 DESSIN DU TERRAIMOR 319 CLS PRPERO 1HKS Hove<br>320 OCKETB, 40000 PRINTCHPH 273, 70\*<br>320 OCKETB, 40000 PRINTCHPH 2CORE<br>340 PLOTO: B.4<br>340 PLOTO: 1, 5<br>330 PLOTO: 1, 5<br>020 PLOTO: 1, 5 201 00:0009-0.0 CONTRE UNE BRISUES94<br>2020 00:0009-4-0-PLAYEL1-4-20<br>2020 00:0004-4-0-PLAYEL1-4-20<br>2020 1PSORK X-1.75-99TMENSC-8C-1<br>2020 PSORK X-1.75-99TMENSC-8C-1<br>2020 PLAYEL-1-7-11:001-00-00-20 PLAYEL7<br>1.00 198 PORT 1, 2 PLOT1 1 - 10000000000<br>200 PORT 1507 PLOT0 1, 2 PLOT<br>270 PDRT 1507 PLOT0 1, 2 PLOT<br>280 PDRT 1507 PLOT0 1, 2 PLOT<br>280 PORT 1007 PLOT0 1, 0 - 9 CCO0<br>280 PORT 2, 200 PLOT1 1, 1 - 9 CCO0<br>280 PORT 2, 200 PLOT1 1, 1 2010 F. Maria (21) 7:17-18-18<br>2011 Scheditch (21) 7:17-18-20<br>2011 Scheditch (21) 7:17-18-20<br>2012 F. Maria (21) 7:17-18-2000<br>2021 F. Maria (2010)<br>2022 F. Maria (2010)<br>2022 F. Maria (2010)<br>2022 F. Maria (2010)<br>2022 F. Maria  $\begin{tabular}{l|c|c|c} \hline $\mathbf{Q} = \mathbf{Q} \mathbf{Q} \mathbf{Q} = \mathbf{Q} \mathbf{Q} \mathbf$ 2385 REPEAT<br>2318 REPEAT<br>2228 PFFEDX: 6209 HHRCTHEMPLOTE..U.320L<br>22238 PFFEDX: 6209 HHRCTHEMPLOTE.U.320L<br>227022359 002150<br>0102150<br>208 | FPERK 4289 H4ACTHEMPLOTINN J. 32 2008 | IFADOX 4289 > 440 1141 49 1011 44 1<br>1.56 240 | 11 | 12 | 12 | 22 | 440 12 | 23 | 23 | 140<br>220 | 140 | 141 | 141 | 142 | 142 | 142 | 232 | 142<br>220 | 142 | 143 | 143 | 143 | 143 | 143 | 143 | 143 | 143 | 143 | 144 | 1 ||88||HEHRE-||HEHRSTRALNE)|ROB-STRALRO<br>||FHE-ETHENCORRO<br>|185||HLOT29-STRALHSC}<br>86||HLOT251-91-ROB||FLOT32191-NEB||FLOT||419 06<br>1928 - 193 Yelberg<br>1928 - 193 Yelberg<br>1920 - 193 Yelberg<br>1930 - 193 Yelberg - 193 Yelberg - 193<br>1930 - 1930 - 1930 - 194 Yelberg - 194 Yelberg<br>1930 - 1930 - 1930 - 194 Yelberg - 194 Yelberg 2405 Yers: 1<br>2418 IRSDRAW, Vietnamente Corozzon<br>2430 IRSDRAW, Vietnamente LCOTC2308<br>2430 IRSDRAW, Vietnamente Coroz<br>2440 PLRY0, 8:0.0: PLRY0, G. J. 1508-COT01<br>2440 PLRY0, 8:0.0: PLRY0, G. J. 1508-COT01 1200 ZNP<br>1300 REMINIOESCENTE VERTICALEGON O PEMMOREST MONTEE A DROITENAN 1385 REPEAT<br>1318 LEPEEX 8288 H-RECTHEMPLOT1, J. 3281<br>21330 Lewis Lewis Lewis Lewis Lewis 2505 Y=Y=1<br>2510 IFCOREX, Y>=997HDAU=5=GDT02200<br>2530 IFCOREX, Y>=901HDAV=1=1 GDT02560<br>2530 IFCOREX, Y>=104ThDPL0TX, Y, 104 P<br>0510 PLRY0.0, 0,0 PLRY12, C, 1, 1500-GDT01 on economicscover vess up contrient 2685 REFERT<br>2610 EFFERX: 9200 HHSCTHEHPLOTE, J. 2261 2620 I=1+1 IFI<37-WINDN2650ELSEI=37-W 1405 YaY+1<br>1410 EFSCRW.X.YI=SSTHEHU=5 G0T02208<br>1420 EFSCRW.X.YI=108THEMY+Y=1-G0T017R 1,12204<br>2648 1=1-1:1F1/21N6N0550ELSE1=2<br>2668 1=211:J.Str.<br>2668 1=211:35:2<br>2688 1=211:35:2<br>2688 1=211:35:25:25<br>2689 1=211:35:25:25:25 1=101:32<br>2709 0EP##TEST DESCENTE A GAUGHE#<br>2709 0EP##TEST DESCENTE A GAUGHE# 1408 EFSCRHOLY HOFFHENWY-1 GOT01000 1450 IFSCRY X-Y HIRSTHERY-1 COTO300 **GOR REMOVEMENTEE VERTICALEMENT** ||003||5HOOT|<br>|605||5EPER||7<br>|610||FPER||7 4209||+WELTHENPLOTE||J.32EL<br>|1630| 2785 YvY+1<br>2710 IFSCRH(X,Y)=997NDHJ=2-CDT02200<br>2720 IFSCRH(X,Y)=100THENYVY-1-GDT0170 811630<br>1970 19191 181431 19437-4016341698015811937-8<br>1970 1978<br>1981660<br>1981660 -<br>2738 |FSCRKX.Y>=10|THENVY-1-GOTO16R ,<br>2740 IPSCRN(X,Y)=97THEMY=Y-1,COTO1880<br>2750 IPSCRN(X,Y)=103THEMPLOTY,Y,100 P<br>0750 IPSCRN(X,Y)=100THEMY=1 COTO100 1961968<br>1648 I=I=1: |FI>ZTHENL650ELSE1=2<br>1658 FLOTI.J.00<br>1668 FLOTI.J.0 2798 PLAY8.8.8.0 PLAYEL.5.1.1588 CANNO 1608 PUSTIC - 1<br>1678 PETER V. 77<br>1678 ROSENS V. 71-1<br>1695 ROSENS<br>1695 ROSENS<br>1783 ROSENS<br>1783 ROSENS ROSENS V. 71-1, 1, 2001<br>1795 ROSENS ROSENS V. 1807<br>1795 ROSENS ROSENS 08<br>2008 MEAW#TEST DESCEVTE A DROITEWWW<br>2005 Ywrwi<br>2010 IPSCRW.K.Y.P-99ThENH-Y-10202200<br>2020 IPSCRW.K.Y.P-102ThENY-Y-102Thi70 2838 IFSCPHOLY HISTINERY-Y-1-GOTO166 0040<br>2000 IFSCRN X-Y 3HSTHERYWY-1-00T01000<br>2000 IFSCRN X-Y 3HSPHERFLOTX-Y, IB4-P<br>2000 IFSCRN X-Y 3HSDRERWY-1-02T0300 730<br>20 I=1+1 · IFIC97-WTHEN1750EL5E1=37-W 50<br>FREDIX 0209 >=0ACTHEAPLOT1=51.J.32 **DEPARTEST HOMES VERTICALCOM** 09<br>10 IFSCRHXX Y 3-997ND43+1 (20102200<br>20 IFSCRHXX Y 3-907ND4PING (197+1 (201

1993 Senat<br>2010 Senator (2001)<br>2010 State (2001)<br>2010 State (2011)<br>2010 State (2011)<br>2010 State (2012)<br>2010 Senator (2012)<br>2010 Senator (2012)<br>2010 State (2012)<br>2010 State (2012)<br>2010 Senator (2012)<br>2010 State (2012)<br>2010

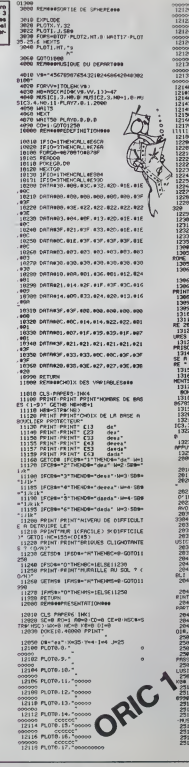

12126<br>12124 PLOTO 20 Tocococco<br>12125 PLOTO 21 Tocococco m 00000 ccccc<br>2132 PL07F.24. non come E A COLLUMBURG (FRAMERICA) - PRESIDENT PRESSURE PRESIDENT PRESSURE PRESSURE PRESSURE PRESSURE PRESSURE PRESSURE PRESSURE PRESSURE PRESSURE PRESSURE PRESSURE PRESSURE PRESSURE PRESSURE PRESSURE PRESSURE PRESSURE PRESSURE PR :<br>19238: PRINT-PRINT-PRINTCHREK 27.); "L.<br>19238: RETURN: UNE TOUCHE" (CETTH)<br>19298: RETURNIKOUVELLE PRRTIENNE 20100 PRPERO (1807)<br>20110 PLOT33.0.101<br>90200 R10T3.20.1 remove LOPPHICE **2021 Α.Π.: 1202**<br>
2021 Α.Π.: 1202 - Μαζίν Μαζίν Μαζίν Μαζίν Μαζίν Μαζίν Μαζίν Μαζίν Μαζίν Μαζίν Μαζίν Μαζίν Μαζίν Μαζίν Μαζίν Μα<br>
2021 - Παρακτηρική Μαζίν Μαζίν Μαζίν Μαζίν Μαζίν Μαζίν Μαζίν Μαζίν Μαζίν Μαζίν Μαζίν Μαζ INT<br>20420 PRINT" VOULE2-VOUS REFRIRE UNE<br>NORTEE (DZN)" PROTE (UNIT) (1978)<br>2010 GENERAL INSEX (1971)<br>2010 GENERAL INSEX (1971)<br>2010 CEPER-MUTLERENT (PRINTWO REV<br>2010 CEPER-MUTLERENT (PRINTWO REV)<br>2009 November (1972)<br>2009 November (1972)<br>2010 November (PRINT CHAPTER CHAPT)<br>200 UPS!"<br>HPS!"<br>HP FLOT3.21." BOHUS+" FLOT12.21 

HEBDOGICIEL 27, rue du Gal-FOY 75008 PARIS

VOUS POUVEZ VOUS ABONNER AU TARIF PREFERENTIEL DE 340 FRANCS POUR 52 NUMEROS AU LIEU DE<br>52 x 8,00 = 418 FRANCS, ABONNEMENT POUR 6 MOIS : 180 FRANCS,

NOM: PRENOM: ADRESSE: REGLEMENT JOINT :

**DOHFOUR DCCP** 

)<br>VEEN: 8200 )=8ACTHEMPLOTE+N.J.32

MATERIEL UTILISE :<br>CONSOLE : PERIPHERIQUES : . . . . . . . . . . . . . . . . .

# **ALERTE ROUGE** TI-99 4/A

Les espions extra-terrestres tentent de s'enfuir de la<br>Terre. Votre tâcres est de les anéentir, mas n'en lais-<br>sez pas passer un seul car les survivents reviendront<br>pour détuire les monuments qui constituent le pati-<br>moine

### Pascel VOYAT

150 AMMONIZE | SIBRAY AFTIQ, 91 | MLCH<br>180 DAL CARA (M. 1819)<br>17. MONET | CALL METIQ, A, 811 | 27 | MLCH<br>18. MONET | CALL METIQ, A, 811 | 27 | MLC 301<br>200 | SIPRAY | HASSA (M. 1891)<br>180 | SIPRAY | MILL JURILI (M. 1891)<br>180

**RETIRITION ET COULEUR DES CARACTER** 

**CATATUR DE LA LIBERTE** 

**Service Service** 

THE CALL HOMMI(24,11,79)<br>FORL HOMMI(24,11,79)<br>FORL HOMMI(23,1+54)<br>HOLL HOMMI(23,15,70)<br>FORL HOMMI(23,15,70)<br>FORL HOMMI(23,15,70)<br>FORL HOMMI(23,15,70)<br>FORL HOMMI(24,115,81)

 $\frac{1}{2}$ 

TO CALL MOMENTOS 12 ARM

689 POLICES<br>650 DALL HOMARIZ3, 18,723<br>650 DALL HOMARIZ3, 19,733<br>650 DALL HOMARIZ3, 19,733<br>670 POR 1-17 TO 20<br>680 DALL HOMARIZ4, 1, 1+481<br>680 DALL HOMARIZ4, 1, 1+481<br>700 RETURN  $\frac{1}{2}$  evaluation one 1061, ND1661223, 28, 891<br>CALL ND1661223, 28, 891<br>CALL ND1661223, 28, 891<br>CALL ND166124, 24, 891<br>CALL ND166124, 25, 91, 21<br>CALL ND166124, 27, 91, 911<br>CALL ND166124, 27, 921 DALL HOMA (24) **820 CALL CLEAR**<br>R30 CALL SERCE<br>R40 GCNUR 430<br>R50 GOSUR 520<br>R40 GOSUR 260<br>R30 GOSUR 260 870 0006 740<br>
880 0011 0006 740 - 16143132767877771<br>
880 0011 0006144, -16143132767877707103618<br>
890 0011 0006164, -1818165252767646-1113<br>
700 0011 00061134, -18087625184818187<br>
710 0011 00061134, -18087625184818187<br>
700 0 |<br>|T60 CALL SPAITE(829,70,12,48,224)<br>|950 CALL SPAITE(81,56,16,152,120);; ATT= o<br>960 '<br>970 ' PREMIERE PARTIR igo :<br>Ho Ene aut 10 %

**BASIC** 

THE THE R. P. LEWIS CO., 1978 1979<br>1980 DALL ROUND (100, 200, 1)<br>1980 DALL ROUND (100, 200, 1)<br>1980 JF ATT-0 THEN FIREFIRED (1) DISPLA

ETENDU

NEXT 1 1430 5070 1590<br>1440 :<br>1450 : aCUVEAU BATINEN

1620 -<br>1630 - FW Ni JPI **LE LABYRINTHE HANTE** 

Votre but est de traverser un labyrinthe en subissant Volte Out est ce traverser un iacyntrue en suussern<br>décloréusement) un certain nombre d'épreuves (tirées<br>décloréusement). Pour sortir du labyrinthe, il faut acquérir<br>un nombre de points minimum (30 au niveau 1, 50 au<br>nivea

# P.Jérôme JEHEL

iain i

 $rac{01}{48}$ 

5<br>| 6627 | 5<br>| 86 | 666<br>| 76 | 560

 $\overline{\phantom{a}}$ 

 $\cdots$ 

.<br>.... . . . . . .

La mémoire doit âtre vide forique vous entrez le programme Sia<br>types d'épreuves sont possibles<br>1) Compter le nombre de lois où l'apparaît.<br>2) Cenner al l'octinateur a choisi 1, 2 ou 3 longue \$ \$ \$ apparaît à

Técran.<br>Si litti-5 vient à l'écran, vous gagins à points ann risque.<br>Si une bestoile se montre, indiquez sa position (en nombre de<br>caractères) à partir de la gauche de l'écran.<br>7. 9. 0 ou : à l'écran? Tepaz la méme chose e

temps!,<br>Pl angeralt à geuche ou à drote, alèatoirement, complez et

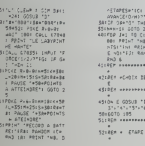

Le 27 juillet, un numéro<br>quadruple pour la prix de 3<br>numéros. 4 programmes<br>par ordinateur, 64 pages!<br>24 france chez votre mar-

10 65<br>Julienstvin - Lan WALT PERPENT<br>FORLL 7035F SHPUT FOO<br>FRIEN DE RPTEHE CHLL<br>GTBIB

– 67828<br>alf vaf LET vaniefs<br>– PETUSH<br>Hammefs PETUBH<br>HA<u>M</u>M varakerskapen

ander - Imperi

 $\ldots$ 

is<br>11 acrus

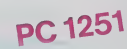

**STIRES - CAPES** 

 $rac{1}{20100}$ 33411174 PaO 106 PDB 34<br>1 TO File RND 34 CH<br>3 GDFS 64+61+62<br>640 HOT 62 PR3NT<br>6174617 LJ PR3NT 1 - 34<br>4 GCTD 65 -<br>| 2011 | 2012 | 142 | 2013 | 2014<br>| 2013 | 2014| 2015| 2016|<br>| 2014| 2014| 2014| 2014| 2014|<br>| 2015| 2014| 2014|<br>| 2015| 2014| 2014|

01 TO SI CALL SPATII<br>185182194<br>185182194<br>1871821 - ETAPE 4<br>1871821 - ETAPE 4

.<br>Clichetzk Pro Story Rio 24<br>|FCD 1+1 TO 5: Co.L 6<br>|TO424 HEXT 1: Co.L 6<br>|TO724 PAUSE LERTH KE<br>|ECD1+2-11+ MIDE COR

| 101-2411<br>| 101-2411<br>| 102-2411 | 102-2411<br>| 102-2411 | 103-25411 | 204-2<br>| 103-2541 | 103-25411 | 204-2541<br>| 154-2541 | 103-2541<br>| 103-2541 | 103-2541<br>| 103-2541 | 103-2541<br>| 103-2541 | 103-2541<br>| 103-2541 | 103-2541<br>| 1 051721 PDB 101 TO 41<br>
CALL RIGGE 10 PROSE TH<br>
FRIEND 11 PROSE TH<br>
TRITIO RKB 31 DAMAT<br>
TRITIO RKB 40 LET 10<br>
TRITIO 11 PROSE<br>
TRITIO 11<br>
PETURE<br>
PETURE

ilaga orteretter<br>11424 + ETAPE 5

 $[1001^8]^2 \text{C} 0.04 \text{V} 1049^2 \text{V} 104 \text{Fe} \\ \begin{tabular}{c} 40.09 & 140.09 & 10.09 & 10.09 & 10.09 & 10.09 & 10.09 & 10.09 & 10.09 & 10.09 & 10.09 & 10.09 & 10.09 & 10.09 & 10.09 & 10.09 & 10.09 & 10.09 & 10.09 & 10.09 & 10.09 & 10.09 & 10.09 & 10.$ 

1974058 + ETAPE & 19841<br>1984162 + 1986 11: FOR 14<br>1987162 = 1986 11: FOR 14<br>198716 = 1986 11: FOR 14<br>1987161 = 1986 11: CALL CTOT<br>1987161 = 1988161 14:<br>19881161 16: COTO 170<br>19881161 = 1988161 = 1988161 = 1988161

FETCON<br>HAIT SON PRINT \*

1977 - 1972<br>1982 - 1982 - 1982 - 1982 - 1982 - 1982 - 1982 - 1982 - 1982 - 1982 - 1982 - 1982 - 1983 - 1982 - 1982 - 1982 - 1982 - 1982 - 1982 - 1982 - 1982 - 1982 - 1982 - 1982 - 1982 - 1982 - 1982 - 1982 - 1982 - 1982 -

2531/RTUAN<br>26417-2611 ANJSE "LE RECORD<br>261/PAJSE "LE RECORD<br>2651/R21nT "AMELION RECORD<br>2651/R21nT "AMELION RECORD"<br>76402<br>76410 |PAJSE "ECORD"<br>270010 |PAJSE "ECORD"<br>ECORD ACTAST "ECORD"<br>ECORD ACTAST "ECORD"

.<br>CALL DELSPRITE(ALL) 11 CALL CLEAR 11<br>J. SCREENIR) 11 CALL CHASET 11 PTR.PE

-0<br>1660 DISPLAY ATILLS: TUME AUTRE PARTIE<br>? " LI ACCEPT ATILS: TUME AUTRE PARTIE<br>ATE (TOPE) LAGUAR<br>ELDE CALL CLEAR<br>ELDE CALL CLEAR<br>1670 EAD

|A70 EAD<br>|A90 -<br>|700 - escut du JEU<br>|710 - escut du JEU<br>|710 -

 $\begin{array}{ll} \text{11.5} & \text{12.5} & \text{13.5} & \text{14.5} & \text{15.5} \\ \text{12.6} & \text{13.5} & \text{15.5} & \text{16.5} & \text{17.5} & \text{17.5} \\ \text{17.6} & \text{17.6} & \text{17.6} & \text{17.6} & \text{17.6} & \text{17.6} \\ \text{17.6} & \text{17.6} & \text{17.6} & \text{17.6} & \text{17.6} & \text{17.6} & \text{17.$ 

I<br>1980 EALL FEY(0,FEY,STAT) || IF STAT=0 TH<br>EN 1980 ELSE 240

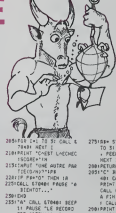

NGCT<br>2001/RETURN<br>2001/CT BEEP 21 CALL ETB<br>401 CALL 670/ST<br>PRINT "RONDO LT"<br>CALL 670351 PRINT "L<br>A FIN GU LASTERME"<br>A FIN GU LASTERME"

7:05:5117:15:4<br>
42:45:76:77<br>
513:76:77<br>
513:70:4 [e1 TO 24: 82:4<br>
01: POKE (506:59:1):1<br>
HEAT IN RESTORE<br>
TAT IN RESTORE

S2510ETURA<br>Staudik 1496 OCTOTO

)<br>\* CALL 670481 SEEP<br>\* ANTIULITE EALL E 2001PRINT 12

rets<br>TD 54 Cell 6<br>USE "SCORE+8

POLE POSITION V

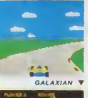

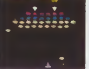

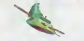

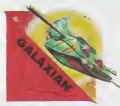

# GALAXIAN

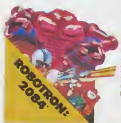

### MOON PATROL Qui ne connaît la petite jeep alle bondissante au-dessus des crateres. puhrerisant les ro-

chers. abattant les meteontes, evitant mines, tanks, ovnis et piantes carnivores ? Deux niveaux : novice et expert de 26 etapes chacun. Tous les 10 000. 30 000 et 50 000, vous gagnez un vehicule de patrouille suppiementaire. Objectif : protection planete Lune '

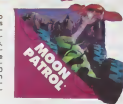

### POLE POSITION d les essa

voir ou sera place v lide sur la grille de départ. puis c'est la course propre ment dite, virages serres cnssements de pneus et accidents avec voitures en flamme ! Graphisme, cou leurs et trois dimensions, la star des jeux de cafés ! Trois niveaux de difficulté, deux vitesses et des compteurs

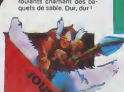

DONKEY KONG Mario, le charpentier, es saiedesesperementdarracher sa hancee des pattes de Donkey Kong, le gonile geant qui ia retient captive tout en haut d'un amas de poutrelles brisees II lui faut attronter des cascades de tonneaux, démonter des nvets, emprunter des ascenseurs fous ou encore errer dens un dédale de tapis

TOUS LES JEUX FONCTIONNENT AVEC LE CLAVIER OU AVEC LES MANETTES DE JEU.

TABLEAU RECAPITULATIF DES PRIX (PORT COMPRIS)

partout !

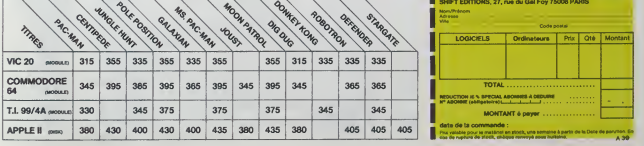

# **ILS SONT TOUS LA!**

Retrouvez chez vous les super-stars desjeux d'arcade d'ATARI, Ils sont tous là : des célèbrissismes PAC-MAN ou GALAXIAN jusqu'aux recents JUNGLE HUNT ou POLE POSITION. Le gra phisme, les couleurs, la rapidité : tout y est, il ne manque que le<br>monnayeur et l'ambiance enfumée des cafés !

# ET TOUJCURS <sup>10</sup> % DE REMISE POUR LES ABONNES !

D'innombrables hordes d'extra-terrestres en rang d oignons se pressent sur tous les ecrans de tous les ordmateurs du monde pour se faire descendre par des ttrs de laser implacables, ilssont tous des enfants de<br>SPACE INVADERS et de<br>GALAXIAN, mais qui a jamais fait mieux que les es-<br>cadrons de GALAXIAN qui attaquenl de tous cotes et obeissent a un chef ? A bas le rectiligne

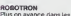

Plus on avance dans les ta bleaux dujeuet plus ily <sup>a</sup> de monde pour vous attaquer et, comme il faut se déplacer et choisir la direction de tir de votre anti-robot laser gun avec le même joystick, il vous faudra un grand entrainement pour arriver eux 25.000 points qui vous don nerons droit a une vie sup-

# DIG-DUG

DIG-DUG. le petit mmeut, n'a que son scaphandre et sa pompe a velo pour aneantir Pooka - lataupe hargneuse - en la gonflant d'air jusqu'a ce qu'elle eclate. Mais Fygar le dragon et ses freres cracheurs de feu sont aussi ia pour I'empecher de recuperer les fruits qui parsement lesous-sol. Peut-etre arnvera-t-il a les ecraser avec des ro chers?

JOUST A califourchon sur une au-

vous combattez les buzardiers sauteurs, chasseurs also

croyez surtout pas que ga gner une bataille suffit, les vaincus pondent des orufs de frustration qui sont en core plus dangereux si vous avez le malheur de les tasser eclore La joute est ouverte!

DEFENDER<br>Difficile de prévoir d'où va<br>venir le coup, du haut, du<br>bas, de la droite, de la gau-<br>che ? Lequel des 14 enne-<br>ms présents va attaquer le<br>ms présents va attaquer le premier ? Dois-je aller en avant ou en arriere. accelerer ou freiner. voler en rase mottes ou zigzaguer ?Utili ser mes lasers ou une de mes trois smart bombes ? Aussi durdegagnerque sur roriginal meme avec le scanner

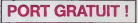

## CENTIPEDE

La commande par boule qui actionne cejeu dans les cafes est difficile a manipuler Avec un joystick ou me- me avec leclavier le jeu est encore plus attrayant : Les mille-pattes zigzaguent a travers I'ecran, la puce dia bolique seme des champi gnons partout face a votre putverisateur de DDT. sans oublier les araignees sau teuses et les scorpions ve-

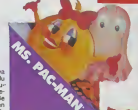

JUNGLE HUNT Sauter d'une lisne à l'autre, depouiller des crocodiles, se faufiller sous des blocs de pierre, enjamber des éboulements etaffronter de sau vages cannibales alors que vous n'étiez qu'un amoureux transi et oisif ? C'esi peut-etre la vue de votre petite amie en train de com- **mencer a cuire dans cettes** marmite qui vous a change ainsi

STARGATE Plus rapide. plus difficile que DEFENDER, presque mjouable ! Les ennemis sonl innombrables. plus ra pides et plus soumois les **les** uns que les autres et I'hy per-espace n'arrange pas les choses, eile ne lait que retarder votre desintegra tion ! Esperons que vous arnverez tout de même à sauver quelques-uns des humanotdes qui comptent su:vous pour rentrer chez eux les

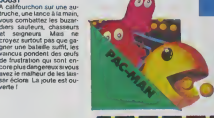

PAC-MAN Le seul. lunique. I'mcomparable : toujours copie. ja mais egale ! 19 tableaux dif • ferents. de la cense a lacle en passant paries citrons et les cloches Blinky Ee rapi de. Pinky le soumois, inky le malin et Clyde qui vous coupe le passage, vous at tendent. Si vous atteignez 10000 points vous gagnez un tour gratuit et le record du monde est à battre !

feme'ie

Ou monde est à battre !<br>
BON DE COMMANDE A DECOUPER OU RECOPIER :<br>
SHIFT EDITIONS, 27, rue du Gal Foy 75006 PARIS

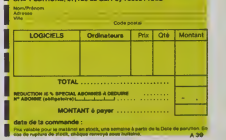

# nimeux !

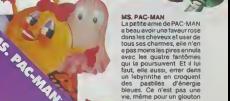

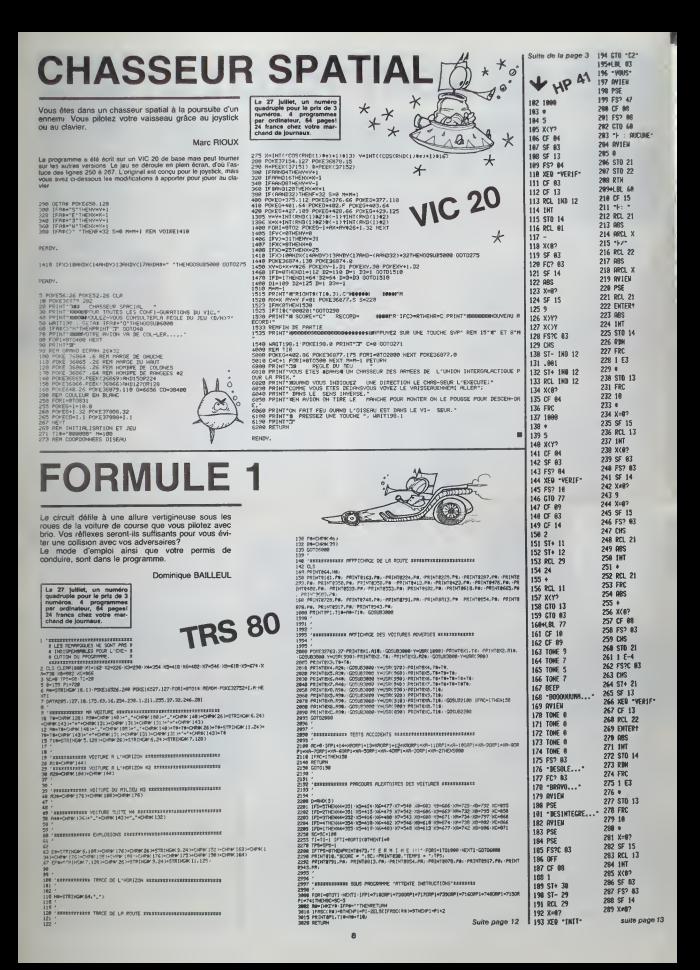

# DEUX SUPER-CONCOURS PERMANENTS

10000 francs de prix au MEILLEUR LOGICIEL du MOIS et un VOYAGE EN CALIFORNIE au meilleur logiciel du TRIMESTRE.

Un concours de plus I<br>Rise de bien original dans cette anous environnule, pour ten<br>tormule, pour ten anous de situation<br>sayons de faits quelque chose cipation<br>sayons de faits quelque chose cipation<br>de différent : nous orga

anorystic os second test technology<br>appear on the control payable and the control proposition of the second<br>technology appears to the control of the control of the control of<br>the control of the control of the control of th

Pour participer, il vous surfit de mande<br>nous envoyer vos programmes accompagnés du bon de parti-<br>cipation ainsi que toutes les ex-AFT.<br>plications nécessaires à l'utili- GICRL<br>astion de ce programme.<br>Bonne chance l<br>quoilé

Regiment HEBOQSCIEL organs transfer<br>afficiency memories that the start of the space tensor<br>to the uncocour solet de prime transfer<br>to the uncocour solet de prime and the start of the start<br>affice the space of the start of

mde par la rédaction de notre<br>rnel constitue l'acte de can-

journal constitue l'acte de can-<br>didature<br>ART 3 La rédaction d'HEBDO- avant<br>GICIEL se réserve le droit de ART 9<br>stéctionner sur la base de la cours<br>qualité et de forginalité les logi- les co<br>ciels qui sont publies dans le

journal.<br>ART. 4 : Ce sont les lecteurs qui, **numer**<br>par leur vote, déterminent les . cov

melikurs logicuels mensual et<br>transstrell<br>composites mensual server and the server<br>composite mensual server and server<br>plus terd un mots applies to the server of the server<br>ART 6: Le prox allous pour le gramme<br>composite fr

ture du concours trimestriel. Ies es<br>ART 7: Le présent reglement a<br>été dépose chez Maitre Jauna-<br>tre, 1. rue des Halles 75001 Pans.<br>ART 8: HEBDOGICIEL se réser-

ve le droit d'inferrompre a tout |<br>moment le présent concours en |<br>en avisant les lecteurs un mois ||

avant.<br>ART. 9 · La participation au concours entraine (acceptation par les concurrents du" present re glement.

HEBDOGICIEL: 27. rue du Gal FOY <sup>75008</sup> PARIS

Sere déclaré gagnent le pro-<br>
l'automentage de vote par l'autorité par l'autorité des pro-<br>
reprent é le totalité des pro-<br>
reprent é le totalité des pro-<br>
prennes reçus pour un même<br>
l'autorité de l'autoritément (1990)<br>
l

# BON DE PARTICIPATION

Nom :<br>Prénom : Profession ;<br>Age : Age<br>N° téléphone ;<br>Nom du matériel utilisé ;<br>Nom du matériel utilisé ;

déciare étre l'auteur de ce programme qui n'est ru une mitation ni une<br>cape d'un programme existent. Ce programme reste ma propriété et<br>j'autence HEBDOGICIEL à le publer. La rémunération pour les pages<br>publees sera de 1000

signature obligatoire ;<br>(signature des parents pour les mineurs).

Le programme dort être expédié sur support magnétique (cassette ou |<br>disquette) : accompagné d'un : <u>descriptif, détailé, du matériel</u> utilisé, |<br>d'une notice d'utilisation du programme : Les supports des program |<br>mes pub

# RECOMMANOATIONS AUX LEC- destit<br>TEURS QUI SOUHAITENT FAIRE pérer<br>PUBLIER UN PROGRAMME : fots s

• Envoys; vos supports, mode d'emploi, listings et bon de parti- cipation dans une meme enve-

toppe.<br>Vous pouvez nous envoyer plu- Sitences<br>support en l'indiquant sur votre à fait co

tion de Participation<br>
« la Conci est très (Participation de l'Alculoisz, pas de l'Alculoisz (Participation)<br>
important, d inscrite sur vos sup-<br>
protes votre nom, le nom du prote (Participation)<br>
pranome et la mateine lu

destine Nous pourrons ainsi re- Ne ne<br>pèrer facilement les listings, une - pes li

fois sortis de l'impermante.<br>
O Dupleuxe pluseurs fois sur la Conseile de la des niveaux d'enne-<br>Cossette et à des niveaux d'enne-<br>Costrement différents votre pro-<br>Conseile pluseur de l'antique de l'antique d'annexi de cha • En ce qui concerne les

participation, mettez votre adres- - MAST<br>se <u>compléte</u> et votre numéro de - HANC<br>féléphone (si vous en avez un). - - N*UN*C • Pour tout envoi tel que "petites annonces". "abonnement" et "programmes" specifiez sur vos enveloppes I'objet de votre cour-

Ne nous envoyez plus d'envelop- pes timbrees. mettez simplement

les timbres joints a votre envoi. • Expliquez les particularites de votre ordinateur et le moyen d'adapter votre programme a d autres ordinateurs

• Vule nombre important de pro- grammes similaires que nous re cevons, evitez de nous envoyez les jeux suivants : BIORYTHMES. MASTERMIND, PENDU, TOUR DE<br>HANOI. CALENDRIER, BATAILLE<br>RINOI. CALENDRIER. JACKPOT.<br>BOWLING. BLACK JACK. LABY-<br>RINTHE. MEMORY SIMON. 421.<br>OTHELLO, SOLITAIRE, LOTO.

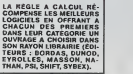

SQUIRELLE RÉCOMPENSE LE<br>MEILLEUR LOGICIEL DU MOIS<br>PAR 2 CASSETTES A CHOISIR<br>DANS SA LOGITHÉQUE.

Les éditions du CAGIRE offrent<br>au meilleur logiciel du mois sur<br>HP 41, leur livre "autour de la bou-<br>de" de Janick TAILLAND1ER.

# PETITES ANNONCES GRATUITES

16 06.

GAGNANT DU TRIMESTRE<br>Christian PASCAL pour son programme REUSSITE | | MECH<br>sur TO7 gagne un voyage en CALIFORNIE. RECHERCHE menettres pour<br>TI99/4A ainsi que transformateur<br>et prise Péritel -et magnéto-<br>phone. Daniel LAVAL rue de la<br>Persence 06220 VALLAURIS.<br>Tel. (93) 64 26 12 (dom.) ou<br>(93) 62 26 12 (bur.).

VENDS MPF II64K (08/83) + Programmes. 2500 F. Emma-nuel GUILLARY Saint Gondran 35630 HEDE. Tel: (99) 45 84

17.<br>VENDS TO7 (84) sous garantie<br>Hurs enregistreur K7 + manettes<br>jeu + cartouches Basic, TRAP, Ed.<br>PICTOR + 3 livres + program- SUP.<br>mes. Etat neuf. Prix: 3500 F. TREK<br>Tel: (20) 29 08 00,

VENDS imprimante CE 122 tel: (1225)<br>pour PC 1211 (mars 83) + ac- 18.08.<br>pour PC 1211 (mars 83) + ac-<br>denis route de la rosiere 73700 Bourde<br>denis route de la rosiere 73700 Bourde<br>(79)07 17 12.<br>(79)07 17 12.

CHERCHE vendeur tout mate-riel informatique Xavier PLES-SIX 3 rue Poulain 95300 PON-TOISE. Tel: 032 55 54

SPECTRUM VENDS Teres: ie F. Mo<br>Pett Pres du Spectrum (PSt) 60 71 3<br>Eyrethen 85 F. La pratique du<br>Eyrethen 85 F. La pratique du<br>Spectrum Tome 1 (PSt) 65 F. La VENC<br>pretique du Spectrum tome 1 TAXA<br>pretique du Spectrum teres

VENDS ZX <sup>81</sup> + extension 16K + 3 K7 + 3 livres + nombreux Erogrammes (fev,84)Prix a de-atlre. Tel: (29) 79 41 77

VENDS ORIC 1 48K modulateur deux.<br>N/B (02/84) + Péritel et son al- Saint<br>mentation + jeux. Petrick SLI- BOUI<br>MANE 21 rue P.Vaillant Coutu-<br>rier 59172 ROEULX. VENT

VENDS TI99/4A + synt. parole F. VE<br>+ manettes de jeu + Cable Ma- gnéto<br>gnéto + Modules B.Etendu + Progr<br>Mini Mémoire + gestion Fich + nee

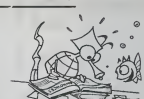

Ed. Parole + Parsec + Tl INV.<br>SUP.DEMON ATTACK + STAR TREK +<br>TREK + BRIGERTIME + 7684.<br>BRES MAGIQUES + K7 + peri-<br>BRES MAGIQUES + K7 + peri-<br>tel (12/83) 5000 F.tel: (94) 07 tecus { Tl INVADERS) + manettes de jeux :1555 F.Alexandre au 627 76 84.

VENDS SANYO PHC 25 + lec- Johann<br>teur de K7 + synthetiseur + K7 phen Lki<br>et Irvre initiation a la program- (93) 98:<br>mation + K7 de jeus + cordons,<br>le tout 2500 F. RUNEMBERT VENDS<br>tel: 002 35 88 (après 18h). cante { VENDS CANNON X07 (11/83)<br>sous garantie + interlace K7<br>avec 20 programmes sur K7 +<br>livre assembleur 280 : 2200 F.<br>Johann S1ROUR 8 avenue Ste-<br>phen Liegeard 06100 NICE. Tel:<br>(93) 98 61 81.

VENDS imprimante table tra-<br>cante (4 couleurs/ centronics)<br>pour one : 1100 F. Christophe<br>LAYUS 284 bkf Cami Sallé<br>64000 PAU.

VENDS ATARI 800 XL. PAL LAYUS<br>(04/84) + lecteur K7 + joystick + 64000<br>F. Monsieur WINTER. Tel.:285 7END!<br>F. Monsieur WINTER. Tel.:285 7END!<br>71 33 (bur.) ou 763 53 59 eavoir VENDS pour ORIC livres "lout<br>savoir sur ORIC\* 25F., "Visa pour oric"<br>pour oric "25F., "Le basic de A à<br>Z\* 60F., "Donouverte de l'Oric"<br>75 F., "Condulte de l'Oric" 65 F.

(dom.) Vends moniteur Couleur TAXAN Vision EX (entree RVB<br>TAXAN Vision EX (entree RVB<br>et video Pal) Special C.64, VENDS<br>GOLJON Tel:772 51 00 poste 67000<br>GOLJON Tel:772 51 00 poste 6629<br>(apres 19H).<br>(apres 19H). CHERCHE Imprimante pour VIC P. BOD<br>20 et COM.64, VENDS cartou- 75006<br>ches ANVAGER et STAR BAT- (event<br>TLE pour VIC 20. 200 F. les<br>deux. Frabric SHULLER 5 rients<br>Saint Bruno 67200 STRAS- rantie VENDS CANON X07 (16K) (In<br>12/83) + livres + imprimarte<br>noire + rouleaux papier + cor-<br>noire + rouleaux papier + cor-<br>don Magnéto + programmes<br>(valeurs 4710 F.) vendu 3600 F.<br>P. BOUZITAT 8 rue Deverrier<br>75006 Paris Tel: 354

BOURG.<br>VENDS TI99/4A. peritel + cor- donc<br>don magneto + manuel : 1000 gram<br>gnéto + manuel + livre "Jeux et niel !<br>Programmes\* + 2 99 magnazi - BP<br>Programmes\* + 2 99 magnazi - BP<br>nes + 2 modules (PARSEC et (PA)<br>nes + 2 modu (trent 22h).<br>Textus CHIC ATMOS sour ga-<br>matis 40K + cordon ell. + K7<br>Monted + almiturie Magness<br>Monted - almiturie CCC 30<br>Monted Of - 2006 primes De-<br>le tour 2500 F. 8 débatre, Ba-<br>le tour 2500 F. 8 débatre, Ba-<br>me BIZOT 3 (99) 51 34 99.

CIEL Didier POGLIO pour son programme BRUITAGES sur APPLE <sup>M</sup> gagne 10.000 F. GAGNANT DE DEUX CASSETTES OFFERTES PAR SUIRELLE Monsieur GUIRAUD pour son programme BOITE

GAGNANT DU LIVRE "AUTOUR DE LA BOUCLE"<br>DE JANICK TALLANDIER DES Editions CAGIRE<br>Joseph HECTUS pour son programme GEANT sur<br>HP 41.

GAGNANT DU CONCOURS MENSUEL HEBDOGI

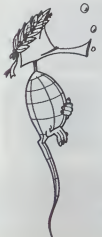

GAGNANTS DES LIVRES DE LA REGLE <sup>A</sup> CAL- CUL

Didier POGLIO pour BRUITAGES sur APPLE<br>Monsieur GUIRAUD pour BOITE NOIRE sur ORIC<br>Joseph HECTUS pour GEANT sur HP 41<br>Pagie BARD pour PRISONNIER sur FX 702P<br>P.M.GARDERES pour SONNEUR DE PAQUES sur COMMODORE 64

COMMODORE 64<br>COMMODORE 64<br>Olivier TILLEMENT pour MACHINE INFERNALE sur

VIC 20<br>Raphael SEBAN pour REDEFINER sur SPECTRUM
Spectrum of the section of the section of the section of the section

Eric BERDAH pour DONJON ET DRAGON sur PC \ Spect

1251<br>Pierre BERGER pour SCRAMBLE sur PC 1500<br>J.Yves POCHEZ pour TRIPOSAUT ATHLON sur Qui<br>CANON X07

Monsieur VILLAIN pour DES CHIFFRES ET DES LETTRES sur MZ 80 LETTHES SUF MZ 80<br>Monsieur BOUGI pour SUPER ARDOISE MAGIQUE

sur ZX 81<br>Luc WEYNACHTER pour GESTION sur TRS 80

J.Luc MOUQUOT pour GALACTICA sur TI99/4A Basic Simple

Emmanuel LUSINCHI pour DUEL sur TI99/4A Basic

Etendu<br>François LOSFELB pour TRAC MAN sur TO7 = 1

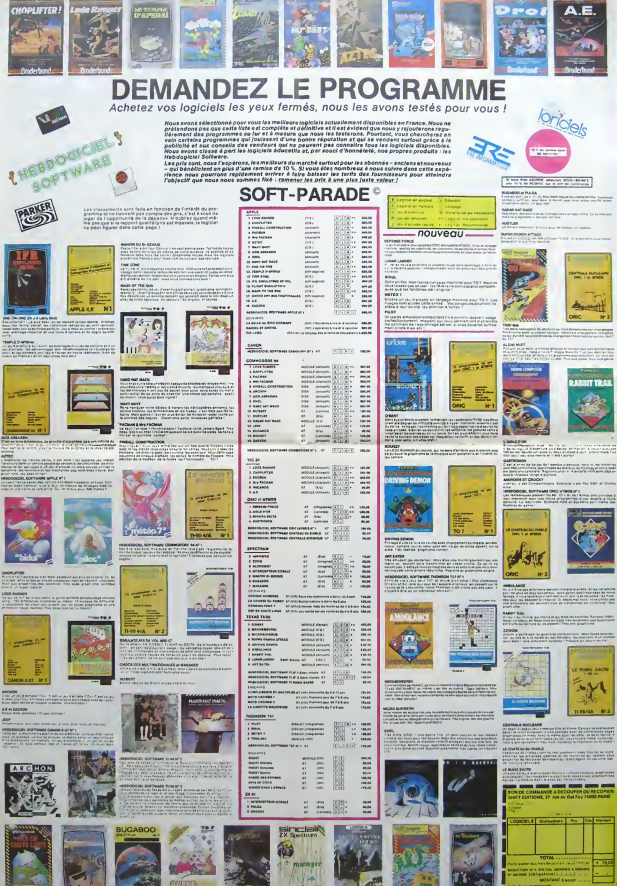

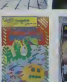

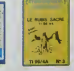

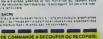

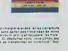

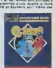

quadruple pour leprix de <sup>3</sup> numeros. <sup>4</sup> programmes par ordlnataur. 64 pagea!

Vous files aux commandes dune moto electronique qui laisse derrière elle un mur infranchissable. Plu- vous es<br>sleurs options: soit vous devez atteindre un but avec plus.<br>ou sans obstacles soit, vous devez survivre le plus longtemps possible.

Benjamin GUINEBERTIERE

TRON NATIONAL

fertes:<br>1) F5 pour avoir ou ne pas avoir d'obstacies.

2) F7 pour avoir ou ne pas avoir de but. 3) FB pour arreter le jeu. 4) Taper urn autre louche pour oommencer, Le joueur <sup>1</sup> <sup>a</sup> la moto ;aune sile jeu est en polychrome ou la moto (arte de CHR\$ (127) s'rl est en monochfome. Dans lecas du jeu <sup>a</sup> un seut joueur. vous Mes Is ioueur n" <sup>1</sup>at la commodore <sup>64</sup> len" 2. On gagne un point, quand 'adversawa <sup>a</sup> \*u un accident ou quand on <sup>a</sup> louche le but. Ce programme se modrfre ou se rajoule des Sgnes survant le prere- gtage. c'est poorquoi il ne taut pas s'etonner si. <sup>a</sup> lasorte de la cassette, on trouve un GOSUB <sup>3000</sup> et que laligne <sup>3000</sup> n'exisia pas. Pour enregistrer ces l>gnes. <i les afftchera sur rec\*a/> (Wane sur Wane pour festheiique) et place son curseur sur ces Sgnes on met ensuile dans letampon ctavwr autant de CHR\$ (13) qu'il en faut et on passe en mode direct par ENO

# COMMODORE 64

Le 27 juliet, un numéro<br>quadruple pour le prix de 3<br>numéros, 4 programmes<br>par ordinateur, 64 pages<br>28 francs chiz voire mar-<br>chiend de journaus, 5 POR:520-1 0000139900 601014000<br>15 RK:02+1 000139900 601014000<br>28 REINTY-DOM: SE TOY:0010<br>45 PRINT-POUR SE TOY:0010<br>44 PRINT PRINTR2#" •<br>44 PRINT PRINTR2#" • <sup>88</sup> oosuBseoe printri-." -si <sup>83</sup> PRINTR2\*" «S2 <sup>66</sup> POKE <sup>1</sup> 38. e: PRINT" <sup>S</sup> TRPER OOCH QURND VOUS ETES PRET" PRINT"F5 ftVEC'SflNS OBSTACLES <sup>87</sup> PRINT-F? RVEC/SRN3 BUT" PRINT "F8 POUR RRRETER" 9© GETR\* IFfi«=-"THEN9e <sup>93</sup> IFrt»»-arTMENPRINT"eF5 <sup>i</sup> ' 0B»-0&V. GOTO90 <sup>95</sup> IFR»\*-B-THENPRINT".T' P0KE658. 128: END 97- IFftt--arTHEHPftINT"aF7".BUX«-BUX GOTO90 iee print"^- s-i lei oasuBsaee ifobx— itheniss 102 FORK-1T015 183 Z-INT<RND<8>«1808\*1823> 105 IF8UX»-HHENlie 106 Z-INT<RNDC8J« 1800\* 1023 <sup>110</sup> P1-INT(RND(3)\*320\*1964J: Jl-fiX<RND<8>\*4> N3=51 N4-97 GosuBeeee <sup>111</sup> P2-1NT<RND'.3.<\*920\*1864> J2»fl;y.RND<8>a4) Nl-45- N2-I98GOSUB4000 128 GETflj 282 S-l-S 210 ONS\*IGOTO1000.2005 ieee pi-pi+ji 1005 IFPEEK(PlK>87ThCNI060 1010 0-1 GOTO7000 <sup>1</sup> 828 <sup>I</sup> - <sup>1</sup>29 N5-34 N6-75 GOSUB8808 : 32-S2+ 1022 F0RI-1T03 1030 PRINT"\* 1035 FORV-lTOiee^NEXT <sup>1040</sup> FRINT"aa"Rl\*-.T'£S FOUTUH " " <sup>1943</sup> FORV-1TO180 NEXT 1050 NEXT GQTOS0 1060 IF PEEK<P1)O32THEN1020 1080 OOTO120 ?086 P2-P2+J2 2007 IFPEEKCP2><:>87THEN296e 2010 G-2 GOTO7800 <sup>2022</sup> 1-129 N5="34N6=75 OOSUB8800: Sl=3l+1 <sup>2824</sup> F0?.I=tTrj3 <sup>2038</sup> PRINT"\*] <sup>2835</sup> F0RV-1T0198 NEXT 2840 PRINT"M"R2»",T'ES F0UTU'"" 2045 F0RV1T0198-NEXT 2050 NEXT:G0TQ88 2068 IF PEEK ,:P2K>32TriEN2820 2088 GOT0128 .:, -- :- : 3819 F0PR-1T023 <sup>3828</sup> PPINT"a »30 MEX1 <sup>3040</sup> PRiNT-ew 3050 RETURN <sup>4090</sup> P0KE54296, <sup>15</sup> <sup>4010</sup> P0KE54277, <sup>128</sup> 4020 P0KE54278.12S 4030 P0KE54273.H1 4943 PQKE54272.N2 4058 P0KE5427S.17 4068 RETURN 5900 FOPW-54272T054292 5010 POKEH.0 5028 NEXT 5830 PETUPH 6000 PQKE54291.128 <sup>5029</sup> P0KE54292, <sup>123</sup> <sup>6039</sup> P0KE54237.N3 6049 P0KE34286.N4 6058 P0KE54299,33 6068 PETUPH 7089 |-17 RESTORE 7801 IFf>lTHENZ\*=ftH-GOT07010 7905 Z\*=A2f <sup>7010</sup> F0W3-1T05 <sup>7828</sup> FPIKT'fl 7822 PEAW15 REflBM6 3OSUB8800 7025 FORV-1TO109 NEXT 7036 PR1HT"WZ»",TU L'flS EU"i-7033 FOPY=ITO190 J€/T 7940 NEXT 7050 IFG=JTHEtrtI=Sl\*l GOTOSa . 7979 DRTR6e.i4?,\*6. 1P5,?1 , 149, 102, 194,244, 193 8009 P0VE54234.9 BBlfl POKE54285.240 8020 POKE"; • 8830 POKE54279.N6<br>8840 POKE54283.I<br>8850 PETUPH<br>9800 POKE52281.I POKE53280.I

# ?005 PR <sup>I</sup> NT "ST GOSUB 11800 9020 REM T <sup>9021</sup> Bl<]> <sup>=</sup> -J <sup>I</sup> II"+B\* <sup>9822</sup> B\*<1)-B\*<1>\*" <sup>a</sup> H" <sup>9824</sup> F0PI=1T08 <sup>9025</sup> Bt<I>-B\*U)\*"BB MI3 • <sup>9026</sup> NEXT 9038 REM P <sup>9031</sup> B«f2)="J f» "\*B\* <sup>9032</sup> B\*(2/=B»(2)f'a 'WtB\* <sup>9033</sup> B\$<2)=B»<2>\*"3 <sup>3</sup> "+Bf <sup>9034</sup> B»<2>=BJ':2>\*"a <sup>S</sup> <sup>J</sup> "\*B« <sup>9035</sup> B\$<2J=B»':2)t"a a\*V\*B\$ <sup>9036</sup> B\*<:2)=W<2>»"a <sup>W</sup> -\*B\* <sup>9937</sup> B\*(2)=8»<2>\*"a <sup>9</sup> ^3 ^ "+8\* <sup>9938</sup> B\*(2>=B\*<:2J+"3 "^1 ^ -\*B\* <sup>9039</sup> B\*<2>=B\*(2J-»"a • ^3 \*« -\*BS <sup>9040</sup> B«(2)=B\*(2)+"a -»a ^ " <sup>9050</sup> REM <sup>9051</sup> B\*<3)=" <sup>W</sup> ^ "+B« <sup>9052</sup> B\*(3> <sup>=</sup>B\*''3> <sup>+</sup> "a^r "\*3^"\*B\* <sup>9054</sup> F0RBG=1T06 ?055 B\*-:3>=B\*<3)+"3 9 3 "+BS 3-i^ ma <sup>9058</sup> 8\*(3>=B»'T3j+"''a^ 3''9''"\*B\* <sup>9059</sup> B\*(3>=B\*-:3>+" ^ <sup>W</sup> ' <sup>3069</sup> REI1 <sup>N</sup> <sup>3979</sup> B><4>=-3 <sup>9</sup> <sup>3</sup> "+BS 9071 B8\*"- 3 "BJ <sup>9072</sup> B\*(4> <sup>=</sup>B«<4>\*"3 '^'•\*B8\* <sup>9073</sup> F0RBG=1T06 9074 E8f=RIGHT\*<B8\*,LEN<B8\*>-I> 9075 B\*;4>=B\*(4>\*"3 9-+B7\$+"^TW+B0S 9077 B7\*-=B7»+- 9079 NEXT 9030 B«<4)-BJC4)+"a 9 "« "+B\* <sup>9081</sup> B\*<4>=B\*':4)+"a <sup>3</sup> 9" <sup>9990</sup> REM RFFICHRGE DU TITRE <sup>9995</sup> PRINT-T" <sup>9998</sup> PRINT~a <sup>3</sup> °CHRJ(34) ,, SYf1PHClNIE"CHR\*':34)" JOUEE PRP. , <sup>9999</sup> P0KE214,14:PRIHT:PRINT"n 3L'0RCHESTRE DE RNDIM" 10800 FOPBf>lTO4:GOSUB11808 10885 POKE646,RND':8>\*16 19918 FORQ9\*3eTO10«(fiO-l>STEP-I 10020 PRINT ,, «B»WB"TflBCG5)B\*CBG) 19939 NEXTG3-BG 19035 GOSUB1I800 10040 FORBG=1TO2000:N£XT 18058 FORE'3=lTO4:l3rj3IJBlI908 19855 PRINT"«O0WTftB<19\*<BG--m; 18060 F0R03-1TXEN(B\*<BG)> 19078 P0KE646,RND<35\*16 leeee pj>iNTMic\*rBf<BG>,G5,i>; 10090 NEXTG5.BG 19995 GOSUB11900 10180 FnRBG=lTCf2300;NEXT 19119 GOSUB5009 : RETURN <sup>10590</sup> PRINT-XT OMPEEK<828>GOTO10519. 18549, 14009. <sup>18569</sup> <sup>10510</sup> PRINT-F3 <sup>1</sup> JOUEUR 18528 PRINT-F5-2 JOUEURS 18539 P0KE828,2 GOS1J818399 ONRXGOTO16900. 15808 10549 PPINT'T3MONOCHF13ME-:PRINT"F5:PCILVCMR0ME 10550 POKE828,3GO3UB19909C»«XrjOTO12008, 13008 19568 PPINT"F3DEPRRT DU JEU" PRINT-F5 NOUVEfiU PEGLRGE 18570 P0KE82S, l: GOSUB <sup>1</sup> 9990: ONfiXGOTOI 0,1 9500 18900 PRINT-MBVOTRE CHOIX'\* 10919 P0TE198,8 WRIT198.1 GETR\* 10920 IFRSO"9-RHDfi\*<:>"irTHeN10918 10930 fl%-RSC'RS)-133 19348 RETURN 11009 N3=RND<8>t256 11810 N4=PND<8>\*256 11020 GOSUB6900 11039 N1=PHD<8>»256 N2=RND'8)\*256 GOSU84800 11049 1=33 N3=PND-:8)\*256 N6-PMD<8)»256 GOSUB8800 11850 RETURN <sup>12800</sup> PEM —PPOORRMME EN M0N0CNPOME— 12010 PRINT"^MiePr53281.0Pr650,127 PT53230.8 12920 PRINT-184 PrZ.128Nr 12939 FPIHT"107PTZ,87 12040 PPIHT"115PTP1,95 12850 PPIN7"1I7PTT2,105 12068 PPINT"1021PTP1 .33 12878 PRINT"Gri2990\*r. 12080 POKE198,7 :FOPI=631T0638:POKEI,t3 NEXT END 12090 PPINT"rWWI979PrPI.95 12189 PPINT"2027FrP2+J2,33 12118 PRINT "2870 POTEP2.105 JX\*0 12120 PP1HT', 7.000 Pr64^.PND'8'\*l5\*l 12130 PPINT-3045 POKE2023,81 P0KE56295.P"<646> I214C-] FFIKT <sup>J</sup> Gri9599tr 12159 P0KE138,6"FuFT^631T06.3/ POK.tI,lJ NEXT END <sup>13909</sup> PEM —PPOGFRMME EN POtVCHPOME — 13910 PRIHT"^«10Pr53281>6-pr658«127;pr532a«,6" 13929 PRIHT-104 PFZ, 128 PT2»54272,3 N"~ PRIHTt4«7,-I <sup>N</sup> <sup>S</sup> <sup>T</sup> <sup>I</sup> <sup>U</sup> <sup>C</sup> <sup>T</sup>I<sup>H</sup> \$ FORI-lT03ee 'MEXTI F0R!-«T013'PRIKTi?64tt.V\*i'f€XTI

13930 PRINT"197PTZ,87 Prz+^4272,1 13049 PRINT" 115PrPl, 168 :prPl+54272.7 13050 PRIHT-117PTP2.1S0 PrP2\*54272,3 13960 PRINT" 182iPrFi, 33 FrPl.54272,8 13979 PPINT"Gri3838fl". 13089 P0VE1?S,7-Fnpi»«3iTO638:POKEI,13:NEXT:ENll <sup>13090</sup> PR INT ":SMi 07BFr"P 1,16R- FTP 1\*54272, <sup>7</sup><sup>13100</sup> PRIHT'2823PfT2+J2,33 PrP2- ,12\*54272. 13118 PR <sup>I</sup>NT "2878 P0KEP2. 16BP0KEP2\*54272,3: JZ-8 <sup>13120</sup> PRINT"3800 - <sup>13138</sup> PRINT-3045 P0KE2823.31 P0KE56293.8 13140 PRINT-GT10500W; 13158 P0KE198,6F0PI-631T0637POKEI,13 NEXT END 14080 REn TaCHES DIRECTRICES 14805 F0KE82S.4 14818 PRINT-KT:l=-l-R»-CHR«04> i!JSJ5 JFPEE>-(829^3THENPRINT-J0UEUR 2"GOTO14020 14816 IFPEEK<829?=ITHEN14020 <sup>14817</sup> PRINT-JOUEUR <sup>1</sup> <sup>14820</sup> R\*="EH HRUT": GOSUB <sup>14588</sup> <sup>14030</sup> R\$-"EN BRS":G<JSUB143e8 <sup>14840</sup> R«="R CRUCHE':GOSUB14508 14058 R\*="R DROITE-.3OSUB14308 14955 IFPEEKC829)-3THEN14600 <sup>14060</sup> PRINT-«W041?"R\*- "BfC0) IS £Kp:g: -mil] •"<<sup>3</sup> <sup>&</sup>gt; SiS5'i',- " M,ra,", " MJ10-' <sup>T</sup>\*w,-- |t «5-,!:"«!i 14108 PRINT-188IFR»-"R»B\*C3>R»-T1Jl-l:N3-45:N4-198-OOa6000:Ori000 <sup>14110</sup> PRINT"187IFfi\*-"R»B\*<e)R\*-T Ul—<sup>48</sup> N3-38 N4- 126: 00\*6880 -On0« <sup>14120</sup> PRINT"lS9IFR\*--P\*Bt<nP\*-TIJl-48:N3-51N4-i97.GOa6800 OTIB09 <sup>14130</sup> PRIMT'0ri4388»r, woww <sup>w</sup> i">e 14148 POKE138.8:F0RI-631TO639P0KEI,13:NEXT END 14308 IFPEEK(829)=2THENP0<E829.3 00T01481C 14318 GOTOI0500 <sup>14588</sup> 1-1\*1 :PRINT"TOUCHE POUR RULER "fl«"?"; <sup>14318</sup> POKE198.0:URIT198,lGETBf(n 14515 IFB\*<I>=-CHR\*(28>THEN14510 , 14528 PRINTBJC I)RETURN <sup>14688</sup> R\*-CHRf (34): PRINT "aTTOOC-W "Bf(8) <sup>14618</sup> PRINT"68?"M" "B«C2>" "B«C3> 14628 PRINT"78?"R«" "BX1) 14630 PRIWT"130IFR\*-"R\*B\*<2)Rt"T IJ2— <sup>1</sup> :Nl-43:N2-32:OO#4000:Gr2003 14649 PRINT-148IFRS-"R(B«(3)Rf"T IJ2-PNl-43:N2-198OOt400e:Or2ee3 <sup>14638</sup> PRINT"1501FRt-"RSB»(0)R«"T 1J2—<sup>48</sup> N1-3B N2-126 OOMeeO : tJT2«05 <sup>14660</sup> PRINT"168IFR«-"R\*B\*':i)R»"T IJ2-48:NI-31 N2-197 OOW000Or2e85 14678 PRINT"OT10580ir; <sup>14680</sup> PC\*;E198,9F0RI=-631T0639 POKEI , 13:NEXT ^ENTJ <sup>15000</sup> REM DEUX JOUEURS 15882 POKE829,2 15885 R\*-CHRJ<34> lseie ppiNT"3nee'»"R«";rN0M des joueurs 1.2 <sup>15020</sup> PRINT"25INPUTR1«,R2\* 13030 PRINT"30?"R\*-n"R«" 15055 PRINT-2828P2-P2-J2 15878 PRINT-GT15160W; 15988 POKE198.5:F0RI-631T0636 POKE!, 13: NEXT END 13168 PRINT"^aS285 13178 PRINT-2080 13188 PRINT-2801 13190 PRINT"2002 13200 PRINT-2883 13210 PRINT"2884 15228 PRINT"2883 15238 PRINT-282I 13248 PRINT"2870PTP2.160:PrP2\*34272,3 15243 PRINT"0rie588«"i <sup>13230</sup> P0KE138,I8 FORI -631 T0641 POKEI . <sup>13</sup> NEXT: END REM UN JOUEUR POKE829,1 R\*-CHR«<34> PRINT"rjat20?"P«";i3HOM DU JOUEUR PRINT-25INPUTRH PPINT"38?"Rt"T'Rf" R2f-"Rf "COMMODORE <sup>64</sup> PPIHT"58'?"R«" <sup>R</sup> PPINT"60<sup>J</sup>'\*Rf" <sup>N</sup> PRINT"2028P2-P2-J2:GX-GX\*1- IF0JK4T 12981 16060 PPINT"787"RJ" j) 16878 PRIHT"OT16090«"; 16088 P0KE198.8 F0RI-631T0639 POKEI. 13 : NEXT END <sup>16098</sup> P.-CHRK34): PRINT ".TBU138" PRINT" 140" PRINT" 130" PRINT" <sup>169</sup> <sup>16140</sup> PRINT"OT16160ir; <sup>16138</sup> POKEI98.8:FORI-631T0639P0KEI.13 NEXT END <sup>16168</sup> PRINT":Me83J»0 16170 PRINT"2800OK-0: JX-1 Fri-0TO3 0X( <sup>I</sup>)-8:N~ <sup>16188</sup> print"208ik;;-px<:8>\*4'Ifo;;(k;o-it izbbi <sup>16198</sup> PRINT"2882J2-flK(KX> 0X(K>!)»1 16280 PRINT "2883Nl-Rx(8)»236:N2-Ry<8)»236 16218 PPINT"2004OU»4098 <sup>16229</sup> PRINT-2083IFSI (.9-PA8)X0T <sup>12800</sup> <sup>16238</sup> PRINT"2921IFJ>:r8T <sup>12880</sup> 16240 PRINT-2070PTT2. 160PrP2\*34272. 3 JX-8 16243 PPINT"Gri0500)r; <sup>16258</sup> POV.E138.10FORI-631TO641 POKEI . <sup>13</sup> NEXT END m 16003<br>16003 RH-OR<br>16018 PRINT<br>16028 PRINT<br>16038 PRINT<br>16038 PRINT<br>16038 PRINT

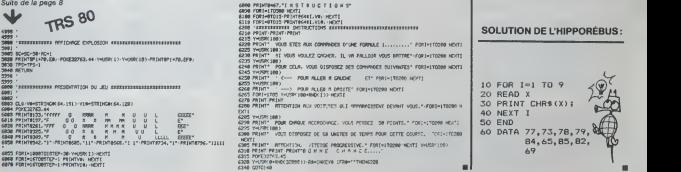

# **SUPER HELICO**

La base ennemie doit impérativement être envahie,<br>vous devez donc lacher vote groupe de parachulistes,<br>au dessus des puits d'aérations de la bese. Une fois<br>au dessus des puits d'aérations de la bese. Une fois<br>rer vos homme enmenne

universites.<br>Les renseignements complémentaires sont dans le programme

Laurent BEAUDOING

 $\begin{tabular}{|c|c|c|c|c|c|c|c|} \hline 0.0 & 0.01 & 0.01 & 0.01 & 0.000 & 0.000 & 0.000 & 0.000 & 0.000 & 0.000 & 0.000 & 0.000 & 0.000 & 0.000 & 0.000 & 0.000 & 0.000 & 0.000 & 0.000 & 0.000 & 0.000 & 0.000 & 0.000 & 0.000 & 0.000 & 0.000 & 0.000 & 0.000 & 0$ CALL CLEAR<br>FRIBHT +1++1++1++1+50PER66LECD<br>FRIBHT +1++1++1++1+50PER66LECD<br>CALL SOUND (2, 1, 9)<br>CALL I<br>METT I TAN 1930-072, 1, 0)<br>
FORT 1, 000-072, 1, 0)<br>
FORT 1, 000-072, 1, 0)<br>
DRL: 000-072, 1, 000<br>
DRL: 000-072, 1, 00<br>
UNPOT -500/US-000-000-000 JOURN 10/HF7": AR<br>
UNPOT -500/US-000-000-000 JOURN 1, 000-000-000<br>
2 PRINT "LE BUT D **PRINT - LE BUT DURING LIEU DE L'AUGUST (1978) CARRIER (1978) (1978) CARRIER (1978) CARRIER (1978) CARRIER (1978) CARRIER (1978) (1978) CARRIER (1978) (1978) (1978) (1978) (1978) (1978) (1978) (1978) (1978) (1978) (1978)** 1150 Cock, CR. (2011)<br>1150 Cock, CR. (2016)<br>1150 Cock, CR. (2016)<br>1150 Cock, CR. (2016)<br>1150 Cock, CR. (2016)<br>1160 Cock, CR. (2016)<br>1150 Cock, CR. (2016)<br>1250 Cock, CR. (2016)<br>1250 Cock, CR. (2016)<br>1250 Cock, CR. (2016)<br>1  $\begin{split} & 2, 27, 979, 1, 3, 2, 1, 300, 1, 3, 270, 100, 1, 4, 22, 132, 14 \\ & 1200, 26478, 4, 281, 2, 162, 1, 4, 292, 104, 14, 151, 152, 14 \\ & 4, 1, 13, 144, 148, 1, 14, 15, 15, 146, 1, 14, 14, 147, 1, 1, 14, 100, 1, 14, 100, 1$ TI 99/4A  $\begin{smallmatrix} &135,1\\ 15,1\\ 0&0,16\\ 0&10,6\\ 1&10,6\\ 1&10,6\\ 1&10,6\\ 1&10,7\\ 1&10,7\\ 1&10,7\\ 1&10,7\\ 1&10,7\\ 1&10,7\\ 1&10,7\\ 1&10,7\\ 1&10,7\\ 1&10,7\\ 1&10,7\\ 1&10,7\\ 1&10,7\\ 1&10,7\\ 1&10,7\\ 1&10,7\\ 1&10,7\\ 1&10,7\\ 1&10,7\\ 1&10,7\\$  $\begin{split} &\frac{1}{2} \mathbf{1}_{\{1,2\}} \mathbf{1}_{\{2,3\}} \mathbf{1}_{\{2,4\}} \mathbf{1}_{\{2,4\}} \mathbf{1}_{\{2,4\}} \mathbf{1}_{\{2,4\}} \mathbf{1}_{\{2,4\}} \mathbf{1}_{\{2,4\}} \mathbf{1}_{\{2,4\}} \mathbf{1}_{\{2,4\}} \mathbf{1}_{\{2,4\}} \mathbf{1}_{\{2,4\}} \mathbf{1}_{\{2,4\}} \mathbf{1}_{\{2,4\}} \mathbf{1}_{\{2,4\}} \mathbf{1}_{\{2,4\$ 0414 - 22, 27, 1.22, 1., 23, 25, 117, 1., 23, 24,<br>, 23, 12, 117, 1., 23, 7, 117, 1., 23, 4, 117, 1.<br>, 117, 1 , 201 12, 117, 1, 22, 7, 117, 1, 23, 4, 117, 1,<br>16, 17, 18, 14, 15, 15, 15, 16, 17, 17, 22, 23, 16, 117, 1<br>14, 20, 140, 1, 14, 31, 149, 1, 14, 27, 22, 23,<br>14, 20, 140, 1, 14, 31, 149, 1, 14, 21, 100, 1,<br>14, 2, 139, 1, 14,  $\begin{split} &\mathbf{1}\, \mathbf{3}\, \mathbf{5}\, \mathbf{1}\, \mathbf{1}\, \mathbf{3}\, \mathbf{3}\, \mathbf{5}\, \mathbf{1}\, \mathbf{1}\, \mathbf{4}\, \mathbf{5}\, \mathbf{3}\, \mathbf{1}\, \mathbf{1}\, \mathbf{5}\, \mathbf{1}\, \mathbf{1}\, \mathbf{1}\, \mathbf{1}\, \mathbf{1}\, \mathbf{1}\, \mathbf{1}\, \mathbf{1}\, \mathbf{1}\, \mathbf{1}\, \mathbf{1}\, \mathbf{1}\, \mathbf{1}\, \mathbf{1}\, \mathbf{$ (3, 124, 1<br>| 0874 | 14, 0, 58, 1, 15, 5, 59, 1, 14, 6, 69, 1,<br>| 61, 1, 14, 23, 50, 1, 15, 23, 59, 1, 14, 24, 60<br>| 0876 | 14, 8, 140, 1, 14, 9, 149, 1, 14, 10, 13<br>| 0, 8, 153, 1, 15, 9, 156, 1, 15, 10, 157, 1, 0,<br>| 0, 8, 15 S CALL DERILLEY, THEOROGODOMICHO<br>COLL DERICH, CONSTRUCTIVITY,<br>COLL DERICH, CONSTRUCTIVITY,<br>COLL DERICH, CONSTRUCTIVITY,<br>COLL DERICH, THEOROGODOMIC COLL DERICH,<br>COLL DERICH, THEOROGODOMIC COLL DERICH, THEOROGODOMIC<br>COLL DER  $\sim$ 440 00518 2450<br>450 34--<br>470 003H - 2010<br>470 83H - WALEURS MUMERIBUES<br>480 222-2

Le 27 jutilet, un numéro<br>quadruple pour le prix de 3<br>numéros. 4 programmes<br>per ordinationr, 64 pages!<br>24 france chez votre mar-

 $\frac{10}{20}$  (2, 2, 2

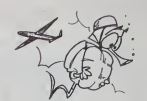

**BASIC<br>SIMPLE** 

| 490 6=10<br>| 1500 6=2<br>| 1520 978-2<br>| 1520 978-2<br>| 1520 978-2<br>| 1540 978-2<br>| 1540 978-10<br>| 1500 978-10<br>| 1500 978-10<br>| 1600 978-10<br>| 1600 978-10<br>| 1600 978-10<br>| 1600 978-10<br>| 1600 978-10 1430 PANAG-PANA<br>1440 BON-29-200<br>1440 BON GENACO-BON<br>1440 BON GENACO-BON<br>1490 DEAL JOYST (2,4,7)<br>1290 DE F F= 4 BON 1790<br>1290 DE GENACO-BON PRESSON<br>1290 DE GENACO BON 200<br>1290 DE GENACO BON 200 2000 1F FRANCO TENI 2010<br>2010 1441 201401100,200,10,-3,10,-3,10<br>2010 5-4-1<br>2010 5-4-1<br>2010 5-4-1<br>2110 0010 2010<br>2110 5-4-1<br>2120 5-4-0<br>2120 5-4-0<br>2120 5-4-0<br>2120 5-4-0<br>2120 5-4-1 0171-232 THEN 2200<br>12-124-10<br>1078.0 3300<br>1010 2020<br>1041 50100130, -6,3<br>1041 50100100, -6,3<br>1041 50100100, H, 632<br>10410-10510-1 2330 FARG-FARMO-1<br>2240 Oktubr 2020<br>2240 Oktubr 2020<br>2240 Oktubr 2020<br>2270 Okt, 4094061, H, 321<br>2230 Okt, 4094061, H, 321<br>2330 Oktubr 2020<br>2330 Oktubr 2020<br>2330 Oktubr 2020<br>2330 Dkt - 10261 100, 220, 10, -5, 101 : KI=1<br>XI=1-72<br>X + m<br>X + m<br>X + m<br>O IF L + 33 + m6 = 2420 fl 06 = 2430<br>O IF L + K2+M6 (KI+1+1, 32)<br>CFL + K2+M6 (KI+1+1, 32)

2030<br>BOWR (F.L. R)<br>C 132 Tullist 2430 -12 THEN AVAIL HOMAIX1, L1, 32) HER<br>CALL HOMARY,L.44)<br>GALL HOMARY,L.32; 2030<br>HOME(F1,L1,32)<br>HOME(F1,L143) 2800 KWL HOWERS (1411)<br>2000 CALL HOWMERS, EL(411)<br>2000 CALL HOWMERS, EL(411)<br>2000 CALL HOWMERS, EL(411)<br>2000 CALL HOWMERS (0,-1,00)<br>2000 CALL HOWMERS (2000 ELDE 2962)<br>2900 IF FITE-2 THEN 2930 ELDE 2962<br>2900 IF FITE-2<br>2900  $\begin{array}{l} \mbox{39.83\textwidth} \begin{tabular}{|c|c|c|} \hline & \multicolumn{1}{|c|}{\textbf{0.73\textwidth} \begin{tabular}{|c|c|} \hline \multicolumn{1}{|c|}{\textbf{0.73\textwidth} \begin{tabular}{|c|c|} \hline \multicolumn{1}{|c|}{\textbf{0.73\textwidth} \begin{tabular}{|c|c|} \hline \multicolumn{1}{|c|}{\textbf{0.73\textwidth} \begin{tabular}{|c|c|} \hline \multicolumn{1}{|c|}{\textbf{0.73\textwidth} \begin{tabular}{|$ 3210 13=12<br>3230 13=12<br>3230 13=12<br>3240 12=11<br>3240 12=11<br>3240 13=12<br>3240 13=12 3280 1141<br>1290 ACTURN<br>1300 IF 33757<br>3320 33443341<br>3320 33443341<br>3220 3344 **Date 1700 PLAY 1946** 8810 3300<br>
IF YV107 Dept 3320 613<br>
YP-YF-10<br>
22=22+1<br>
CALL HOWA (24,9,22)<br>
CALL HOWA (24,9,22)<br>
CALL HOWA (24,10,7Y)<br>
CALL HOWA (24,10,7Y)<br>
CALL HOWA (24,10,7Y)<br>
CALL HOWA (24,10,7Y) RETURN<br>CALL BORDEN (2)<br>Be-TC'EST FIN<br>GOGUE 3010<br>GE-TCLE READ سنده **O**<br>O<br>CEUR UNE TOU 308 5010 500 500 500 500 500<br>LL PEY(1,400 800)<br>FRE-0 THEN 3500 6.66 380<br>1 T-1 TO 5<br>L MORL<br>HADR (1901 1) **CONTRACTOR** PARTY OF R X S

 $\frac{1}{12}$ 

 $\frac{1}{13}$  $\mathbf{a}$  $10$ 

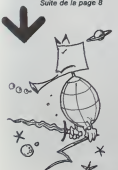

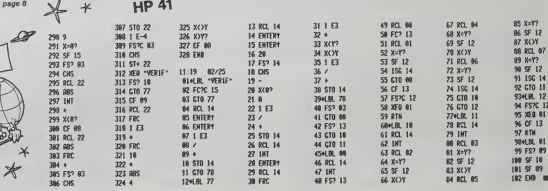

# EXCALIBUR SPECTRUM

Vous void replongé en plein VI siècle en Comousilles, Marin et ben kan, mai lie won a pat bat di line rests doc<br>Tarmi léas, socialiste, et magnosite. Dans ce moyen. Vous pouranse en ban à done de form.<br>Tarmi léas, socialis

preuve de courage et d'audace.<br>Moi, Merlin I'Enchanteur, je vous crois digne du trône, mais avant d'y accéder.<br>mais evant d'y accéder, il faudra retrouver l'épée en- cie pour<br>chantée: EXCALIBUR.

Velte courage ne suffici pont face aux malefons de l'enc.<br>mon elemente d'employence de l'enc. Le courage solitant de l'enc. le contrast de l'enc. Le contrast de pouve m<br>par elemente d'employence, mais une lois mente a bou

# Christophe THUAIRE

1 LET hi -1O0 LET sale (LANCELO 602)<br>2 LET hi -1O0 DUY 61439 .ass 6666<br>4 LET : 4 DO 500 7/108 80 5/4 22<br>4 LET : 4 SO 52% 800 7/108 80 5/4<br>3134 LET x»36 LET y=10 LET 2=2 NAUD

• » PftINT «T 1\* PRINT IHV orce ", • , p . \*2SJ1 THEN GO SU . • <sup>~</sup> . vi: <sup>~</sup> • <sup>15</sup> IF <sup>O</sup> >m3&\* SBOO ae let '.-in 5^43 3© ir <sup>l</sup> >BS3 THEN \*B IT <sup>t</sup> =231 THEN se if t.a\*7 then BO IF t.251 THEN

CO TO 73 \_B CO TO <sup>3</sup> <sup>100</sup> LET u-3 »1: LET 32 OO <sup>T</sup> LET -1: LET <sup>Z</sup>1\*2 -32 <sup>O</sup> <sup>300</sup> LET >J a0- LET <sup>&</sup>gt; <sup>J</sup> LET iln-1 CO ias let <sup>u</sup>-e let -v <sup>I</sup> let <sup>r</sup> l\*i .1 oo SS0 LCT <sup>a</sup>-PEEK <sup>z</sup> ees if \*>so then 310 IF <sup>A</sup> «60 THEN 320 IF <sup>3</sup> =58 THEN <sup>325</sup> IF \*-SO THEN Pl-pl.i BEEP . =1 <sup>335</sup> IF 16 sb<mark>6</mark><br>98 sb87 yi=y = 300<br>2821 Let yi = 100

5\*0 360

301 IF nt=7 THEN CO SUB <sup>700</sup> CLS FOP T.-20 TO -10: <sup>P</sup> .91,' BEEP .Bl,f/a, BEEP . .COS <sup>f</sup> DEEP .01,r\*l: NEXT <sup>t</sup> -\* PRINT RT 0, a, INK 2, INU — <sup>A</sup> . vous <sup>V</sup> <sup>U</sup> <sup>U</sup> ^> nyez M'^t-i- ete tror lonq- <sup>710</sup> PRINT RT TO 5; BEEP . 01 ; RT 9,6; BEEP RECORD " , P>

717 . IS . P. 1 . THEN GO SUO 080<br>728 . IS . IS . IS . AT 1974 . IS . IS . IS . IS<br>13. Pour Carsus applies auf un

a vous donner meu utmnos recommendations<br>
a vous doperatoises en lois à diciens de ferons<br>
Les maintenants de la diciense en lois de constructions de la proprietation de la propriété de la propriété<br>
Les homes vous a donné

ant en vort.<br>7 eeus is esue

oder Tat, 23 (oscar Tat), 23 (oscar<br>1938 - Andrej Carl Carl Tat, 23 (oscar<br>1930 - Andrej Carl Carl Tat, 23 (oscar<br>1930 - Andrej Carl Tat, 24 (oscar<br>23 (oscar Tat), 24 (oscar Tat), 23<br>1936 - Bandar Tat, 24 (oscar Tat), 23<br>1

RECORD CORD 8CEP . 2008<br>CORD 101 - USB 70 , 2008<br>JUST 2012 8CEP . 21 , 2008<br>JUST 2012 8CEP . 21 , 2008<br>2014 8CEP . 21 , 2008 8CEP . 2008<br>2014 8CEP . 21 , 2008 8CEP . 2008<br>2014 70 , 2008 8CEP . 2008 8CEP . 2008<br>2014 70 , 20

1012 PRINT AT 17.0<br>i vous voulez rejo

3 «os nerrs loise»<br>3 «os nerrs lois component loise»<br>2005 Religion Remix (\* 1888)<br>2008 Carl Hoffe Loise Component PT 0.<br>2006 Carl Hoffe Loise (\* 1888)<br>2006 Carl Hoffe Loise (\* 1888)<br>2006 PRINT PT 0. BRRUO (\* 1888)<br>2006 PRI

+ 1, 1, 1, 100 + 2, 1, 100 + 2, 100 + 2, 100 + 2, 100 + 2, 100 + 2, 100 + 2, 100 + 2, 100 + 2, 100 + 2, 100 + 2, 100 + 2, 100 + 2, 100 + 2, 100 + 2, 100 + 2, 100 + 2, 100 + 2, 100 + 2, 100 + 2, 100 + 2, 100 + 2, 100 + 2,

OO TO so FOP <sup>f</sup> =S TO 17: . 01 , <sup>r</sup> -2 BEEP , ' BEEP . 01 ,<sup>f</sup>

3310 IF Lv=l THEN CO SUB 7128<br>3832 2021 : A then oo sub 1980 PRPER 7<br>5832 2030 PRPER 7FOR f=B TO 31 NT INK<br>MARRY , RTHT9 , FOR 10 NT INK 1

 $3010$  Fop  $t = 3$ ,  $\frac{1}{2}$ ,  $\frac{1}{2}$ ,  $\frac{1}{2}$ ,  $\frac{1}{2}$ ,  $\frac{1}{2}$ ,  $\frac{1}{2}$ ,  $\frac{1}{2}$ ,  $\frac{1}{2}$ 

oges maxim xxx x,mm x,m, mm x<br>1823 PELVPH & TO 23 3TER 7, mm x<br>5-18 r 3 (7, mm x,m) = 18 3TER 7, mm x<br>1838 AETUAY<br>1838 AETUAY : 18 18 18 18 18 18 18 19<br>2088 AETUAY : 18 18 18 18 18 18 18

, 1915<br>2016 0019 231, 00, 09, 120, 192, 193, 25<br>2, 171, 270, 119, 270, 119, 270, 191, 25 158, FOR ' +2 TO 10 STEP 2, PRINT a roa '-1 TO 7 PRINT INS 1.8 "10. "0" 4"10. TO BO ATES 9. . BOIN MENT THE 1.8T 2.24. GO. 8T

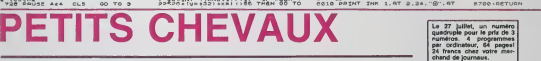

Ce jeu se joue avec <sup>1</sup> de.

Vous possedez, comme I'ordinateur, 3 chevaux que vous devez emmener à l'écurie.

Au debut du jeu, vos trois chevaux se trouvent dans Ie hangar B, ceux de Tordinateur dans Ie hangar A. sortir un cheval du hangar, il faut faire un six, à ce moment vous pouvez commencer votre parcours.

Ne trichez pas, votre FX 702 P est à cheval sur les ren P<br>règles! N.D.L.R.<br>Fo

Vous devez aller de la case 29 à la case 18, en suivant le sens de liquil o<br>la flèche. La machine va de la case 1 à la case 46. Vous devez il Si c'i

almost associated that is a come for the state and the state and the final final final property to the state and the state of the state and the state and the state and the state of the state and the state of the state and

Si dans votre parsours, vous pénétrez dans une cose occupée par 1<br>hangar (case 0).<br>Yangar (case 0).<br>- Vous nessez votre tour lorsque: - Vous n'avez aucun chevali à sortr,<br>- Vous nessez votre ävancir un chevali, - vous ne p

uve ecune.<br>Aode d'emploi du programme:<br>'aire DEFM1 et entrer le programme. Il

Silvana no pocover journe, hacen es au desen questions 0,<br>Si eau coues de la patrile, vous détaires vérifies la position des che-<br>visue, entitles aux 2 questions: É. La jeu de l'ordination vous series<br>visue, entitles aux 2

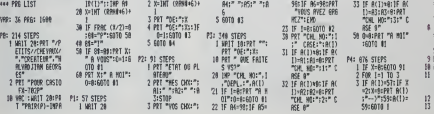

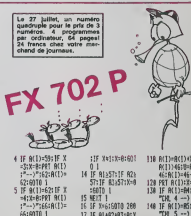

i"-1":62:1F fl(I)=62:<br>52:60T0 1 5<br>--(1)=62:IF A(I)<br>---)":66:PPT A(I)<br>---)":66:PPT A(I)<br>---)";11:R(I)=7<br>---)";11:R(I)=71:50<br>71:5010 1 7 IF R(I)=71:15<br>71:5010 1 7 IF R(I)=71:150<br>---)";71:R(I)=<br>----)";77:R(I)= 8 IF 8(1)+461 IF 7 <sup>8</sup> IF R! <sup>1</sup> 1=46; IF X =l;X=8:PRT R(I) ;--->";57:RU>= 5?:60T0 <sup>I</sup> 9 HEAR 1=1 TO 3<br>18 EM 11 INC+03+231 93<br>:PRT :PPT "J.R1<br>:SR6HE":EHO 3<br>23 IF RE+02+03=231 1288<br>23 IF RE+02+02+03=231 1288 17 IF BIPRZHAS=esx<br>==B:0=1:PRT " fi 150<br>==vous": 60T0 | 01 76 FOP 1=1 TO 3 88 IF R(I)»X=46:60 TO 98 81 HEX! <sup>I</sup> 83 FOP 1=1 TO 3 85 IF fl( 1X9:6010 91 99 HEX! l:X=9:60T0 91 FOR 1=1 TO 3<br>2 IF R(1)<46:1F fl (1)<br>(1)+8:60TO 98 93 HEXT 1:X=9:60TO

169 98 IF X=8:60T0 169 99 IF 0=1 THEH 166 188 PPT R(I):"-->":

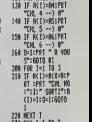

4 IF R(I)=59:IF X =3;X=8:PPT R(I)

5700 LOFTUDE

- 118fl(I)=fl(1)tX:lF A<!»46;ll=ft<!>- 46:fl(I)=46-U 126 PPT fl(I):X=8 138 IF R(I)=R4:P8T "CHL <sup>4</sup> --) 6" 149 IF A(1)=R5IPRT
- - 288 FOP 1=1 TO 3 219 IF fl(l)=8:X=9:P PT :PRT "CHL HO :";I;"S0PTr:A (I)=l:0=l:60TO

228 HEXI 1<br>238 FOR 1=1 TO 3<br>248 IF BX11446 THEH

258 HEXT 1<br>268 X=0=0=l:60T0 16

Faire DEFM1 et éntrer le programme. Il se compose de 5 sous-<br>programmes:<br>En P1: Tirage du dé.<br>En P1: Tirage du dé.<br>En P2: Récapitulation du plateau.

Faire F1-P0: choisissez entre Pair (P) et Impair (i), pour determiner qui commence. Si e'est a vous de jouer, a la question "cheval n\* ?", indiquez le numero du cheval que vous allez jouer et a "depl.:". la case d'arri- vee. Si vous sortez un cheval du hangar, vous le posez sur la case

Georges HALVADJIAN En P3; Votre jeu. En P4: Jeu de I'ordinateur.

 $a^2 + a^2 = b^2$ 4811)981HT INK 3,87 Ve,xe,-<br>6886 BETUBN 1NK 4,8T 1,8,7@7<br>5886 BETUBN 4,8T 1,8,7@7<br>5886 MESPORE<br>7010 DBT0 931,00,60,120,188

# la page pédagogique la page pédago

# Sommaire -

. LECTURE, exercices faisant appel à la mémoire visuelle sur **Torian de la mémoire de la mémoire de la**<br>TO7 par Francis VERMEIREN MULTI, ou la multiplication à la grecque, sur TO7, par Thérèse

VEILLEAU.

### IM INFORMATIQUE  $\mathbf{r}$

A Imageme de SN-PEGC el sonno<br>Inius de Sere de SN-PEGC el sonno<br>Inius de Sere de SN-PEGC el sonno<br>Inius de TEGGs - Normale agécT<br>Inius de TEGGs - Normale agécT<br>Inius de TEGGs - Normale agécT<br>Inius de Telesant - Stephenster

Des de la micro-informatique et à montre<br>susciter une réflexion sur les nend<br>problèmes que pose son utilisa- le si<br>tion, adn d'en saisir les autontés du t ooncernees. ce Fonjm a connu un succes certain.

Angles une visite des salles in matking of the international and international pui. les participants etaient convies a une sceance pierrene i suivie d'une reunion en commission de othere través de trainez | | | specifiques: mformatique et matemelle, rinformatique outil d'en seignement, la programmation, i lintormatique ontil de louissage | | des enseignants.

Un travajl mteressant et, esperons le, efficace dont le comple | | | rendu detaille est consigne dans le supplement n" &4 (mai '984) on son as usante rusourgache | | et enseignement".

L'ADETI, association a but non d'aige<br>lucratif a pour mission d'aider parte<br>les enseignants à introduire l'in- Un<br>formatique dans leur anseigne- SCO upant des achérents de

requipaent des aceresses de quincies définitions de la produite de la main de la main de la main de la main de<br>la main de la main de la main de la main de la main de la main de la main de la main de la main de la main de<br>p

on peut noter les stages de for-<br>mation de formateurs (gratuits).<br>L'ADETI encourage la formation<br>partenariat et la décentralisation.<br>Un bulletin, le 'KILO-OCTET' SCOLAIRE". favorise les contacts et les echanges. Plus i qu'un puisson de liaison, c'est il i une mine de renseignements | | et les ordinateurs à proprement | | | |<br>parlè que sur les coulisses du | | | || commerce de la micro-informativa<br>ADETI, Centre AES 29 rue

Parmi les activités proposées.

En modifiant une ligne de data I'utilisateur peut faire varier le jeu <sup>a</sup> I'infini. Chaque ligne de DATA comprend: DATA 73,68. 7,0.73, 71.7,0,72,74,7,0etc...

74.89: CASB ASU 1082 <GRS<br>
FASS CASB AND 1082 <GRS<br>
FASS CASB CASS CASS CASS CASS<br>
73.71: Cade ASCIIdes 2 caracter La<br>
Mines n<sup>7</sup>1.<br>
2010 Caster caracter et long<br>
2010 Caster caracter et long<br>
2010 Caster caracter et long<br>

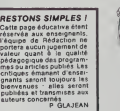

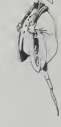

# stages LOGO: une procédure spéciale Hebdogiciel.

LOGO répond présent, gribo è GREPACIFIC (association spécial)<br>Istis de l'enseignement et de la réflexion autour de LOGO, 51 bd<br>des Batignoles, 75008 PARIS), des stages de formation aux lec-<br>tius d'éclobogiciel (25% de rédu

STAGES PROPOSES PAR GREPACIFIC. 1) ORGANISATION Ces stages ont une duree de trente heures (cinq joumees de six heures) et couvrent les cinq micro-mondes classiques (nombres. texte, tortue, musique etlutins) Les materiels utilises sont divers, pour petmettre a chacun de de-couvrir les differentes versions de LOGO qui existent actueltement et de se faire une opinion libre sur le materiel et le langage par une manipulation personnelle. Aucun pre-acquis theonque n'est de- mande (ni en mathematiques, ni en informatique. et rexperience prouve qu'il vaut mieux ne pas avoir ete "deforme\* par un apprentis- sage prealable de Basic) ; toutefois. il est vivement conseille d'avoir lu. de maniere attentive les carnets d'Helene, fascicules <sup>1</sup> et 2 (edite par GREPACIFIC) ou les articles LOGO parus dans HEBDOGICIEL, avant ledebut du stage : eela permet de tirer un plus grand profit du travail sur les micro-ordinateurs. Les stages sont essentiellement consacres au travail sur machine, dans des conditions analogues a ce que sera le fonctlonnement avec tes enfants en classe : L'apport theorique magistral est tres reduit. au profit d'une libre exploration par des projets de groupes. Une part importante du stage est consacree a I'utilisatlon dans un cadre educatif. avec compte rendu des recherches et experimenta-tions en cours. Les stagiaires des annees precedentes qui ont eu la chance de falre equiper ieur lieu de travail d'un (ou plus rarement plusieurs) postes LOGO ont tous ete <sup>a</sup> meme de d6marrer des projets avec leurs eleves. <sup>11</sup> est done indispensable d'avoir deja une certaine pratique pedagogique {dans lecadre scolalre...ou familial) C'est dire que nos ateliers ne sont pas destines aux enfants eux-memes. La participation a I'atelier (non compris les frais d'hebergement) est de 1000 F.

**TO 7 EXECUTE** 

2) (1976) DES B FAIGHS :<br>MARIE DES B FAIGHS : MARIE PRODUCTION DE LA CONDITION DE CONTRACTION (1976)<br>MARIE : 2 au é Julier (1986) par les 300 P - conditionnel la Cope<br>MARIE : 2 au é Julier (1986)<br>DES FAIGHS : 2 au évoluple

3) INSCRIPTION :

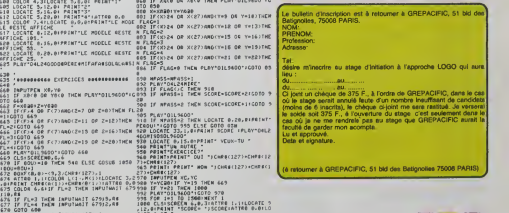

LECTURE

Contract a principal principal contract and the contract of the contract of the contract of the contract of the contract of the contract of the contract of the contract of the contract of the contract of the contract of th

cas d'erreur.<br>Mode d'emptoi:<br>entants à partir de 4 ans, ce dénc<br>programme permet le présente concord<br>prentissage de la lecture par points<br>des iurecices de discrimination Riggle<br>visuelle.

127>,3 18 CLS:SCREEN2,8,7:L0CATE 8,6,0 29 Af»\*L43SILAL24SISIL48LA' 38 B«-'L243ISILALASISIL4&LA" 48 CS-'L48SILfi-58 ATTRB I, l:BOX<8.8J-'39,£4>\*X-,2 33 LOCATE 6,3, 0(PRIHT'A LA CQNGUETE": O'SE 6, I2,0(PRINT" D'J LIRE (II \* <sup>48</sup> PLAY A«\*B«\*B«\*Bt»Bf\*C« 78 ATTRB 0,0J3CPEEN 8,6,6:CLS 38 B0X<4,2)-<33,m'«",3,e <sup>98</sup> FOR 1-8 TO 3B9(NEXT <sup>I</sup> <sup>189</sup> B0XF<S,3)-<9, 18)CHP»< 127>,4 110 FOR 1-8 TO 388:HEXT <sup>I</sup> 129 PLAY'L13D0R£WIL36FA\$0LA' 138 BOXFa0,3>-<:i4,ie>CHRf<I27..,2 148 FOR 1-8 TO 3Be=NEXT <sup>I</sup> 138 PLAY-L19D0REKIL42FAS0LA' 168 BOXF'15, 3>-<19, <sup>1</sup> <sup>8</sup> >CHPf 127>, 178 FOR 1-8 TO 388:N£XT <sup>I</sup> IBB PLAY'L23D0REHIL46FA\$0LA' <sup>199</sup> B0XF<28, 3>-(24, 18>CHRt< 127;, <sup>7</sup> <sup>200</sup> FOR 1\*8 TO 388: NEXT <sup>I</sup> <sup>218</sup> PLAY'L27D0RErlIL58FA3OLA' 229 8OXFC25,3>-<29,I0>CHR« <sup>238</sup> FOR 1-8 TO 380SNEXT <sup>1</sup> <sup>248</sup> PLAVL3ID0PEMIL54FA30LA" 238 BOXF<30,3>-<34, 10>CHRt'127>, <sup>268</sup> FOR I- <sup>I</sup> TO <sup>398</sup> :NEXT <sup>I</sup> 279.PLAY'L33D0REHIL58FAS0LA" S\* The Conduction of the Second Property of the Conduction of the Conduction of the Conduction of the Conduction of the Conduction of the Conduction of the Conduction of the Conduction of the Conduction of the Conduction of t 3<br>39<sup>3</sup>De-\*L48SIL24SOSOLALACOSOL48SIL 8.4850\*<br>PLAY 09+09<br>*FCA* 1=1 10 2000:NExT 1 408 FOR 1-1 TO 2880:NEXT |<br>428 SCORE-8<br>598 CLSISCREEM 0,6,6 **18184868 CHOIX OU \*IVEMU EDITIONS** 325 '<br>338 COLOR 7,J:LOCATE 5,0,0:PRINT" | TU CH0<br>333 LOCATE 5,3,0iPRL0T" | WVE LE CRMV0 1800<br>338 LOCATE 5,3,0iPRL0T" | WVE LE CRMV0 1800<br>348 LOCATE 4,12,0:COLOR,,i:PPINT-SJ TU E MTENDS<br>PTENDS CETTE MUSIQUE -: '\*F0B 15'1 \" 546 FOR 1=1 TO 2008:NEXT I<br>548 CLSISCREEN 8,6,6:COLOP 7,1:ATTEB 1,<br>1LOCATE 8,2,0IPRINT" CM01515 TOM NHVEML 358 COLOR 3:LOCATE 5,6,8:PRINT CHR#(127)<br>332 LOCATE 5,18,6:PP1KT CHR#(127)<br>334 LOCATE 5,14,0:PP1KT CHP#(127)<br>358 LOCATE 3,18,0:PP1KT CHR#(127)<br>568 LOCATE 3,22,0:PP1KT CHR#(127):OTT00 0.<br>368 COLOR 0.6:LOCATE 8,6,0:PPRINT"=I 0T0 660 662 F-XB881Z-YB38

C'est un ensemble de 5 jeux (difficuftes croissantes de <sup>1</sup> a 5), comportant chacun 10 exercices ou I'enfant dispose d'un modele affiche a I'ecran (forme ou cou-leur), plus ou moins longtemps (sur option) et il doit reconnaitre parmi les cinq figures presen-tees a I'ecran celle qui corres- pond au modele. Si ia reponse est bonne du pre- mier coup il rapporte 2 points, si c'est un second coup <sup>1</sup> point, sirton il a perdu. S'il a tout bon a un exercice, il a done 20 points et pour ies 5 exercices (niveau <sup>1</sup> a 5) 100 points. Hegler le crayon optique, taire CHH\$<br>RUN; le titre des programmes (130) e

puis les regies du jeu s'affichent. En model<br>choix du niveau (1 à 5), puis le joueur de<br>decide du modele. A DATA<br>temps d'affichage du modèle. A DATA<br>la fin de chaque exercice le joueur peut<br>qui de continuer (au crayon opti

que). Pour les hommes ne dis- 1609<br>posant pas de l'extension me- 7,0:<br>more, il est possible de créer un du moire.<br>fichier de satas sur le magnéto 73,71:<br>cassettes et de ne garder en hieres<br>gramme.<br>...

Particularites: Code ASCII des 72,74: Code<br>caractéres utilisateur = GR\$ (0) – Mires du n° 2<br>→ CHR\$ (129), GR\$ (2) → CHR\$ – du n° 2.<br>(130) etc...

,12,8(PAINT 'SCORE+ ')SCORE(ATTRE<br>CATE 0,23,0<br>1020 PLAY G#+D#<br>1020 END

475 COLOR 4-44-17 FL=2 THEN 18FUTNOT 4-22 PER PERTY<br>178 IF FL=3 THEN INFUTNOT 4-7293-A4<br>471 IF FL=4 THEN INFUTNOT 4-7293-A4<br>472 IF FL=4 THEN INFUTNOT 4-7292-A4<br>488 B2AG6 8-4-15-37CHR4(127)-6 (2015 A224)<br>488 B2AG6 8-4-15-37

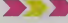

-- ; SCORE 718 LOCATE 8, 5, 0t PRIKT'TU VOIS 5 FIGURES QUEL EST CELLE QUI ":PPINT-EST 1DENTI SUE <sup>A</sup> LA FIGURE PRESENTE DANS' IPRINT "LE isPPINT-Nlv <sup>362</sup> LOCATE 3,18.8:PPINT "NIVEAU <sup>2</sup><sup>564</sup> LOCATE 3.I4,9:PPINT "NIVEAU <sup>3</sup><sup>366</sup> LOCATE 8,13,8:PPINT "NIVEAU 4' <sup>563</sup> LOCATE 8.22,0:PPINT 'NIVEAU 3" <sup>578</sup> PEN 8;<:48,4e>-<55.55 87^.2; (48, 184) -( 33, <sup>1</sup> <sup>19</sup> J,: 31>,4J<40,163)-'35,183> 573 0NPEN GOTO 377,573.530,532,384 <sup>576</sup> PLAY\*01L96O0-:COT0 <sup>575</sup> <sup>577</sup> RESTORE 1188iG0TO <sup>590</sup> 573 PEST0PE I288:G0TO 398 339 RESTORE 1398:C0T0 590 332 PESTORE I488:G0T0 590 584 PESTORE I398:C0T0 598 590 CL3:SCREEN 0,6,6 <sup>593</sup> ATTP0 1.<sup>I</sup> :COLOR 7.1=L0CATE 8,2, NT'CHOISIS TON TEMPS <sup>I</sup> " 688 COLOR 4,3:L0CATE 5,8,8: PRINT"! 683 LOCATE 5,12,0! PPINT'2\* 610 LOCATE 5,16,0: PPINT'3 fiiTTRB RECTANGLE ROUCE ' <sup>720</sup> B0XF<88,6B>-<168,184>,3 <sup>738</sup> ATTRB l.l:C0L0P L< <sup>2</sup> <sup>j</sup>,f!(2'' : LOCATE <sup>13</sup> 10,0lPRINT CHP\*<A'2>>\*CHR»C8<2>> 740 COLOR L(3>,M<3):LOCATE 13,13,8:PP!N .'IF'I'M'i "'.H'l !: <sup>738</sup> COLOR L(4>,H(4>:L0CATE 13,I6,8:PRIN CHR\*(A<4)>+CHR((B<4>) Ij t48,72v-'-55, <sup>768</sup> COLOR L<3>,K<3>: LOCATE 13,19,0:PRIN M8, 136)-<55,1 CHR\$tAC3))\*CHR\*(B(S>> <sup>778</sup> COLOR L<6),H(6)fL0CATE 13,22,8:PPIN CMR\*<A<6))\*CHR»<B(6>) <sup>738</sup> COLOR 7,4 <sup>798</sup> LOCATE 25, 10, 0: PR INT •]• <sup>888</sup> LOCATE 25, 13,0: PRINT "2" <sup>810</sup> LOCATE 25,16,0:PP.INT \*3" 328 LOCATE 25, 19,0: PRINT "4\* <sup>330</sup> LOCATE 25, 22, 0JPRINT '3' <sup>833</sup> FLAC-0 :PPIB40 NPASS-0 :C0L0R 7,0 :ATTP8 8,8 838 INPUTPEN XA.YA 368 IF XA<0 OR XB<0 THEN PLAV01L96D0': 0T0 858 888 X-XA38:Y-YAaB 888 MACCH<br>886 MACCHA (COLOR 7,0 MATTRE 0,0<br>058 INFUTER XA.75<br>050 IF XRCO DR XRCO THEN FLAV-01L5<br>802 IF(XD24 OR Y-07)<br>802 IF(XD24 OR Y-07)

<sup>630</sup> \* <sup>635</sup> '••••••! Mi EXEPCICES #••••••••••• 898 NPASS-NPASS\*1 392 PLAY\*04L24ntRE'

988 IF HPASS-2 THEN SCORE-SCOPE\*

669<br>1669 - 1669<br>The Family Boots of 2012<br>The Flay's Deck 2012 Play Card of 2912271608

672 BOXF(8,8)-(9,3)(NB9(127),1<br>674 ATTRB 1,1100108 L(1-(H(2))(LOCATE 3,2978 EMPUTPEN XC,YC<br>.8178[NT CHERCA(3))+CHPR(8(1))1/ATTRB 0,8988 Y+YCB81IF Y=19 THEN 669

la page pédagogique la page pédago

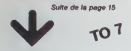

TOPODO LECTURE DES FORMES ODDOROOM 1<br>1968: Calle 76, 73, 7, 1, 76, 86, 7, 1, 86, 76, 7, 1,<br>1968: Calle 76, 73, 7, 1, 73, 76, 7, 1, 1, 1, 1, 1, 1, 1, 1, 1,

# .<br>8 06TA 169, 152, 5, 8, 162, 169, 6, 8, 162, 16<br>, 8, 167, 163, 6, 8, 169, 163, 6, 8, 169, 162, 6, .<br>30. tata 160,169,6,0,163,169,6,0,162,16<br>6,0,169,169,6,0,160,160,6,0,160,169,6 2<br>48 0076 183,186,8,0,163,166,6,9,166,18<br>6,0,167,183,6,0,169,163,6,9,166,162,6, i, 1<br>450 - 047a - 167, 169, 6, 9, 163, 166, 6, 0, 166, 11<br>1.5, 0, 167, 162, 6, 0, 166, 162, 6, 0, 167, 169, 6, .<br>160 0070 164,167,6,6,167,162,6,0,164,16<br>1610,167,163,6,0,169,166,6,0,164,165,6, 9.2<br>1978: Date: 184, 189, 6, 9, 169, 162, 6, 9, 162, 16<br>9.4. 8. 162, 186, 6, 9, 164, 169, 6, 8, 169, 162, 6, .00 DATA 155, 159, 6, 9, 155, 159, 6, 9, 169, 15<br>.0. 0. 169, 169, 6, 0. 169, 166, 177, 178, 179, 17 0,1<br>1690 0874 163,160,6,0,163,169,6,0,169,16<br>8,6,0,163,167,6,0,163,160,6,0,169,163,1,<br>1960 0876 179,196,7,4,173,174,176,178,179,7 0)<br>2910 - 0274 - 176, 178, 7, 4, 179, 177, 7, 4, 179, 17<br>5, 7, 4, 179, 171, 7, 4, 176, 171, 7, 4, 178, 179, 7, 1528 0879 171-177-7, 4, 171-174-7, 4, 171-17<br>7.7.4.177.171.7.4.174.174.174.178.174.17 4+2<br>1938 Data 178,177,7,4,171,177,7,4,178,17<br>4,7,4,170,177,7,4,176,170,7,4,176,171,7,

4+1<br>1990 08TA 179, 173, 7, 4, 171, 174, 7, 4, 174, 17<br>3, 7, 4, 179, 170, 7, 4, 174, 170, 7, 4, 175, 177, 7, 1,3<br>1868 - Data 178,178,7,4,175,178,7,4,178,17<br>1,7,4,178,171,7,4,178,178,174,7,4,179,177,1 4, 2<br>|378 | DATA ||72, 177, 7, 4, 177, 178, 7, 4, 178, 17<br>7, 7, 4, 178, 174, 7, 4, 172, 177, 7, 4, 177, 178, 17 .<br>88. bata - 173, 177, 7, 4, 173, 177, 7, 4, 177, 17<br>7, 4, 176, 171, 7, 4, 171, 174, 7, 4, 171, 176, 7, )<br>90 0010 173,176,7,4,171,177,7,4,173,17<br>7,4,171,179,7,4,175,176,174,177,173,77 4,4<br>5000 PRINT CORA(127)<br>50000 REGO HA<br>50000 ECG/HE 12,12,0100100 2,71PRINT AR<br>57000 END<br>57000 END 60030 /<br>60081 /0860 DEFINITION DES FORMES 000<br>60082 arccosco)= 255,255,155,195,195, 8 857588(8)= 255,255,135,135,135,135 018 067088(1)= 250,295,192,192,192,192<br>193,295 1991 - 1992 - 1993 - 1993 - 1993 - 1993 - 1993 - 1993 - 1994 - 1995 - 1995 - 1995 - 1995 - 1995 - 1995 - 1995<br>1995 - 1995 - 1995 - 1995 - 1995 - 1995 - 1995 - 1995 - 1995 - 1995 - 1995 - 1995 - 1995 - 1995 - 1995 - 199<br>199 00000 SECSARCO>= 24,36,46,125,125,06,26,<br>0000 SECSARCO>= 25,136,46,125,137,145,14,1<br>00100 SECSARCO>= 09,131,133,137,145,146,26,1<br>00100 SECSARCO>= 09,126,146,146,195,127,1<br>00100 SECSARCO>= 09,129,129,129,129,129,12<br>00100 SE 9<br>68158 atrcAuc13>- 255,128,128,128,131,14<br>8,248,259 0121011 1272487131-23671312-1281-1281-1281-1281<br>1911 1272487131-2367131-2367132-2368-232-233-23<br>1912 1272487131-2367132-2368-232-233-23<br>1912 1272487131-1281-1281-1281-1281-1281-1281<br>1920 1272481231-2368-2381-2381-1281-1281 0, 132, 246<br>60270 0Ersmeets = 299, 129, 129, 129, 129, 66<br>736, 24<br>60240 0Ersmeet43= 31, 33, 69, 129, 129, 59, 33 19250 DEFCHA(29)= 24,36,66,125,129,129,1<br>19250 DEFCHA(29)= 24,36,66,125,129,129,1 bcroasces>= 255,255,24,24,24,24,24 4<br>270 0EFC212(27)= 3, 3, 3, 233, 255, 3, 3, 3<br>280 0EFC01(29)= 24, 24, 24, 24, 24, 24, 25 2031<br>1982 - Partico (2014 - 1927 1927 1927 2037 2037 193<br>1983 - Partico (2014 - 1937 1937 1937 2037 2037 19<br>1933 - Dariam (3014 - 2072 1938 1937 2037 2048)<br>1933 - Dariam (3114 - 2072 1972 1972 1972 1973 4<br>68328 DEFCR9(32)= 0,0,0,0,0,0,24,24<br>68338 DEFCR9(33)= 0,0,0,255,255,0,0,0,0<br>68348 REFCR9(34)= 96,96,96,96,96,124,129 , 159<br>68338 DEFGRU(35)= 6,6,6,6,6,62,62,62<br>68368 DEFGRU(36)= 124,124,124,96,96,96,96 6,96<br>68398 8EFCR#(37)+ 62,82,62,6,6,6,6,6,6<br>68398 8EFCR#(33)+ 6,235,235,7,7,7,9,8<br>68398 8FFCR#(33)+ 6,235,235,224,224,8,8,8 0<br>56400 acresaced>+ 0,0,224,224,224,279,25<br>56010 acresacet>+ 0,0,7,7,7,295,295,0<br>60420 acresace2>+ 96,96,96,79,96,110,110 2009 STORECOS - 119,119,119,4,4,4,4,4<br>1999 STORECOS - 119,119,119,4,4,4,4,4<br>1999 STORECOS - 12,119,223,4,224,224,224,22<br>1999 STORECOS - 12,124,224,224,0,225,225 ...<br>60490 DEFSRS(49)= 0,7,7,7,0,259,259,0<br>60500 DEFSRS(50)= 27,27,24,24,24,24,218, 0518 DEFGRACS1>+ 216,216,24,24,24,24,27<br>0518 DEFGRACS1>+ 216,216,24,24,24,24,27 , 27<br>68928 DEFG88(92)= 219, 219, 24, 24, 24, 24, 24,<br>25 .<br>38 OCFORA(53)+ 24,24,24,24,24,24,2 219<br>695e8 OEFGROC84>+ 299, 1, 1, 1, 193, 49, 13, 29 .<br>19598 OEFGRUCSS>+216,216,24,24,24,24,216 ,216<br>60568 OCFGES(56)=27,27,24,24,24,24,27,27<br>50608 OCTURN

# **MULTI**

programme permet de<br>rendre le fonctionnement<br>multiplication à le grec-

d'une multipleation is la goude<br>Catte façon différents d'aborder<br>la multipleation peut provoquer<br>la multipleation peut provoquer<br>colerative utilisie pour une multi-<br>pour effectuer le multipleation,<br>on place les bons produi

: {LEGO 600×CLDISCREER7,0,5<br>2 POINT\* Pour commencer appager sur uns uche."<br>iF (mcEYec)\*\* THEN 3<br>iF (mcEYe=\*\* THEN X=PND +GOTO 4 ELSE C  $\begin{bmatrix} 1 & 0 & 0 & 0 & 0 & 0 & 0 \\ 0 & 0 & 0 & 0 & 0 & 0 & 0 \\ 0 & 0 & 0 & 0 & 0 & 0 & 0 \\ 0 & 0 & 0 & 0 & 0 & 0 & 0 \\ 0 & 0 & 0 & 0 & 0 & 0 & 0 \\ 0 & 0 & 0 & 0 & 0 & 0 & 0 \\ 0 & 0 & 0 & 0 & 0 & 0 & 0 \\ 0 & 0 & 0 & 0 & 0 & 0 & 0 \\ 0 & 0 & 0 & 0 & 0 & 0 & 0 \\ 0 & 0 & 0 & 0 & 0 & 0 & 0 \\ 0 &$ CLS<br>A+1WT(RMD01999+1):0-1NT(RMO01999+1)<br>CHLKH(ROX):01+5TPd(0)-1<br>CHLKH(PITO C+LITH(0+1-1+A+1)+010(1-+0<br>FOR I+1 TO C+LITH(1-PRINT I<br>FOR JHI TO L<br>LOCATE 16+C04,0+(J-1790,0)<br>PRINTOF(L-J+1) AKIT<br>LOCATE 16+C0+,4,0:PRINT-1-<br>RTM Piecer ist annually and light<br>RTM Piecers<br>PCM Joi TO L<br>PCM Joi TO L<br>RTJ<sub>2-</sub>2)=0-110 L P(I)J)HALLIBRIJA<br>REXT I<br>FL=34COLORELARTTROB,B

les cases adéquates, ensuïte on<br>ajoute les résultats dans les dis-<br>gonstes.<br>A la mise en route par RUM, le<br>the offite sur un port air de<br>proposés, répendie à la quest-<br>proposés, répendie à la quest-<br>poposés, répendie à la

.<br>In Pan educated Pompendian

is cadre set pré-treoit, quand le pré-treoit député.<br>Par le transport de la proiet de la proiet de la proiet de la proiet de la proiet de la proiet de la proiet de la proiet de la proiet de la proiet de la proiet de la pr

278 FOR 148 TO 1-1<br>278 FOR 146 TO 1-1<br>279 CONTROL (F-1014)<br>279 CONTROL (F-1014)<br>279 CONTROL (F-1014)<br>289 LOCATE CO-1111-26 PRINTER<br>389 LOCATE CO-1111-26 PRINTER<br>289 LOCATE CO-1112-26 PRINTER<br>289 LOCATE CO-1112-26 PRINTER<br>2 **Stringer Server Till Chi Imam Pelmire, 1555 Pr<br>1765 P. (2008) Prime Prime Coup 8000<br>215 Prime Prime Prime Prime<br>215 Prime Prime Prime<br>225 Prime Prime Prime<br>225 Oktober 2016<br>229 Oktober 2015<br>229 Oktober 2015<br>229 Oktober 2015<br>229 Ok** ND<br>800 4EM De Chiffres.<br>800 4EM 80404404688.<br>800 IF 440(999999 THEN PS-STOSCOOD)1.0-<br>FA(PS)-1/PS-HIDS(PS,2,LO)12-LOICOTO 109. 0<br>1910 Scylingcr (1919) 1910 - 1920<br>1920 - 1940 1924 1936 1941<br>1920 - 1940 1924 1936 1941<br>1920 - 1941 1942 1942 1942 1944 1944<br>1920 - 1944 1944 1944 1944 1944 1945 1946<br>1920 - 1944 1944 1944 1944 1944 1945 1946<br>1995 - 1944

1970 FOR 1-1 TO K<br>1980 FOR 1-1 TO K<br>1980 FOR 12-10019 For 12-12<br>2000 FOR 1-6<br>2000 FOR 1-8 TO L<br>2001 FOR 1-8 TO L<br>2001 FOR 1-8 TO L<br>2001 FOR 1-8 TO L  $\begin{smallmatrix} 0.01 & 0.01 & 0.01 & 0.01 & 0.01 & 0.01 & 0.01 & 0.01 & 0.01 & 0.01 & 0.01 & 0.01 & 0.01 & 0.01 & 0.01 & 0.01 & 0.01 & 0.01 & 0.01 & 0.01 & 0.01 & 0.01 & 0.01 & 0.01 & 0.01 & 0.01 & 0.01 & 0.01 & 0.01 & 0.01 & 0.01 & 0.01 & 0.01 & 0.01 & 0.01 & 0.0$ 

# **OPINIONS**

Quelques logiciels VIFI-NA CHIFFRES (VIfi Na-<br>than pour TO7).

**F.DONNETTE et P. WUCHNER** 

à la semaine prochaine ···

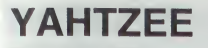

Devenez le rol des dés avec ce Yahtzee haut en couleur. Voici les règles avec ce rainces naur en cou-<br>leur. Voici les règles pour ceux n'ayant pas encore

# Eric WILHELM

Chaque jourur, tance à tour de rôle les 5 dée. Il peut entant reine<br>ses points des points de deux fois, points du climate de les points dans une point de reconnection de variable de point de variable de la point de variabl

3 pour chance.<br>comptage des points se fait automatiquament. Pour les cases 1<br>, et pour le tiende, le carré et le chance, l'ordinateur additionne<br>points correspondants.

icima correspondante.<br>: les autres cases les valeurs sont, full: 25 points, petits suite<br>cints, grande suite: 40 points, el yahtzee. 50 points<br>: sùr, c'est le joueur qui eura lotalisé le plus grand nombre de

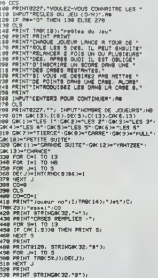

**POKER** 

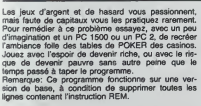

### Francoin DELBOS

ancer la programme par DEF"A" ou RUN.<br>Sole verrez, alors cirio rectangles noirs qui sont les cartes ne<br>sumées et un zèro settors à d'obec, c'est la mise que l'on aug<br>or la touche :<br>our retourner ces cartes, une presision s

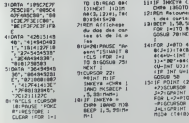

田 O

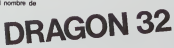

 $\begin{minipage}{0.99\textwidth} \begin{tabular}{|c|c|} \hline 11 & 0.93 & 0.17 & 0.02 & 0.02 & 0.02 & 0.02 & 0.02 & 0.02 & 0.02 & 0.02 & 0.02 & 0.02 & 0.02 & 0.02 & 0.02 & 0.02 & 0.02 & 0.02 & 0.02 & 0.02 & 0.02 & 0.02 & 0.02 & 0.02 & 0.02 & 0.02 & 0.02 & 0.02 & 0.02 & 0.02 & 0.02 &$ PENINTROVERER<br>1708 -<br>NYORAS OUBLUE CRSE VOULEZ-VOUST<br>HP THETTEE VOS POINTST.U<br>HP THEN IZZB PENINTRONG dels remélie<br>3011-5778 THEN PRINTRONG dels remélie HPUT-<br>IF 9+8  $\begin{tabular}{l|c|c|c|c|c} \hline $000$ & $000$ & $000$ & $000$ & $000$ & $000$ & $000$\\ \hline $000$ & $000$ & $000$ & $000$ & $000$ & $000$ & $000$ & $000$\\ \hline $000$ & $000$ & $000$ & $000$ & $000$ & $000$ & $000$ & $000$\\ \hline $000$ & $000$ & $000$ & $000$ & $000$ & $000$ & $000$\\ \hline $000$ & $$ 

5 100 cf<br>| 100 cf<br>| 2015 | 100 cf | 100 cf | 100 cf | 100 cf<br>| 2015|| 100 cf | 100 cf | 100 cf<br>| 2015|| 100 cf | 100 cf<br>| 100 cf | 100 cf | 110 cf | 110 cf | 110 cf<br>| 100 cf<br>| 100 cf

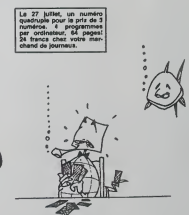

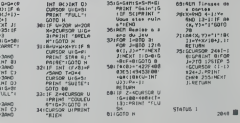

voudrez retournement int, vous selectomente du sièce siècle directement<br>su dessous de la carte, c'est à dire sur l, if , i, 5 ou %. La<br>cression de la trante à centre la retournement de toutes les ngement des cartes appuyez sur DFF

due le compensement ves vers en von gain, tout reviert<br>Techn cloie en 2.<br>Juriqu'à ce que vous amériez ou que vous soyez ruïné.<br>Juriqu'à ce que vous amériez ou que vous soyez ruïné.<br>As touches que vous pourrière présent son

**PC 1500** 

**CAT INNINE B** 

n: 5 fois la m<br>ur: 7 fois la r<br>1 fois la mèse

fox<br>ia his miss.<br>coléeur: 100 fois la miss.<br>coléeur: dont un sa: 500 fois la miss.<br>coléeur - miss et le gain, la miss est p

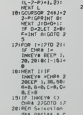

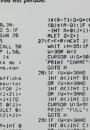

# **LE LOGICIEL DE LA SEMAINE**

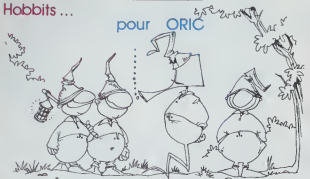

Hobbits sont plus petts que<br>nans barbus, et ils n'ont pes<br>barbe, ni de pouvoirs magi-<br>s lits sont en tout cas plus i les Hobbits. Un pau<br>, a Lake Town, il y i<br>: humains. Mels vous<br>à lun d'aux.<br>a un Hobbli, Vous àtes

Smog pour re

la cria des nains, en la critique des naisses de la critique de la contra

un logiciel de jeu sur<br>sinblement en Anglais.<br>versationnel, alors anglo-<br>sint Tolksenophobes, lant<br>our vidus <sup>i</sup> Melhoume

Ar deux<br>haton. I'M<br>HTALK<br>HCTION. x procédés de pro-<br>l'ANIMACTION, et

(ANIMTALK,<br>L'ANIMACTION, c'est l'ection<br>complète en temps réal C'est à<br>dire que si vous vous esseyez processeur.<br>I, se parlent b

ben sich "DIS A E ROND "BONJOUR ELROND",<br>Elitor auto un préugé favore<br>Die à votre endroit Mata a vous<br>Mil dittes "BONJOUR, DONNE<br>MOI A MANGER, ET DECHIF-<br>FLAT" (our d'est possible), El-<br>TON persers que vous fits .<br>Ton persers que vous fits ... as votre nervosité,<br>nis s'écarteront de vous<br>le 500 mots, ... **OWNER** 

cour les suc

kien, sachez que le jeu<br>au livre à l'ochet près!<br>La touche finale: avec le<br>sette, vous recevez en coi

Ë

MIChel DESANGLES | PETITES ANNONCES GRATUITES

Voir page 9

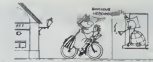

pessons b ra LALEVEE qui a **BDOGIO** 

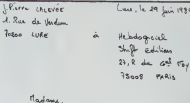

Mauren

fois que

 $\begin{tabular}{|c|c|} \hline & \multicolumn{1}{|c|}{\textbf{e.g.}} \\ \hline \end{tabular}$ Ging  $\sum_{n=1}^{n}$  $rac{1}{1}$ 

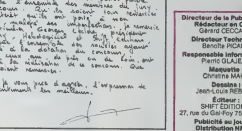

**Halna** I<br>Un RENARI **Steur:**<br>Como of the angle M'R.C. 83 B 6621

ה־TOFF

Imprimeria :<br>DULAC at JARDIN S A, EVREUX

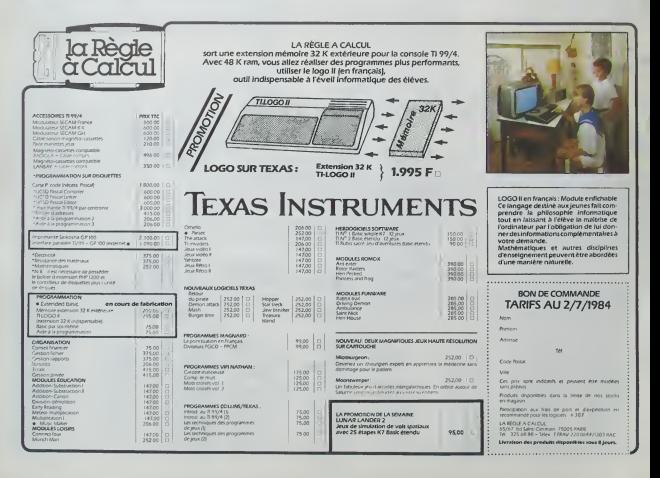

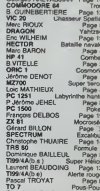

CORNIQUE